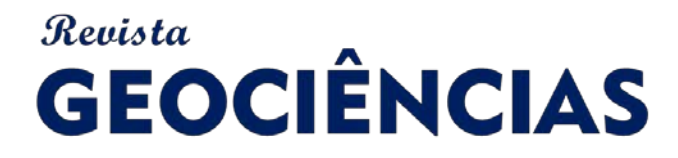

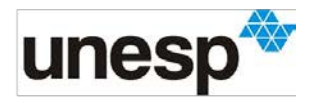

*ISSN: 1980-900X (online)*

## **DETECÇÃO E DELIMITAÇÃO DE DEPRESSÕES CÁRSTICAS NA BACIA DO RIO SOBRADO – TO, A PARTIR DE VARIADOS MODELOS DIGITAIS DE ELEVAÇÃO**

## *DETECTION AND DELIMITATION OF KARST DEPRESSIONS IN THE SOBRADO RIVER WATERSHED, TOCANTINS STATE, FROM VARIOUS DIGITAL ELEVATION MODELS*

#### **Hugo Lopes PEREIRA, Fernando de MORAIS**

Universidade Federal de Tocantins. Rua 03, Quadra 17, Lote 11, S/N, Porto Nacional – TO. E-mails[: hugo.pereira@uft.edu.br;](mailto:hugo.pereira@uft.edu.br) morais@uft.edu.br

> Introdução Área de estudo Métodos e técnicas Modelos digitais de elevação utilizados Extração de modelo digital de elevação a partir de imagens Sentinel-1 IW Detecção das depressões Delimitação das depressões Capacidade de Infiltração Resultados e discussões Considerações finais Referências

**RESUMO -** A bacia do Rio Sobrado é situada em sua maior parte no sudeste do estado do Tocantins. A maior porção hidrogeológica da bacia pertence ao Sistema Aquífero Bambuí em que a litologia é composta por rochas carbonáticas que proporcionam uma paisagem característica de depressões superficiais, tornando-se importante fonte de recarga localizada. Este estudo buscou detectar, delimitar e avaliar as depressões potenciais na área de estudo, utilizando uma associação de Modelos Digitais de Elevação (MDE's) Globais, além de um MDE híbrido que considerou as menores altitudes dentre os pixels de cada MDE. Para delimitação das depressões, foi utilizado um MDE com resolução horizontal de 15 m, proveniente de interferometria de par de imagens Sentinel-1 IW. Foram adotados limiares morfométricos para eliminação de falsas depressões, associados a análises supervisionadas de imagens históricas do *software Google Earth Pro*. Foram quantificadas 299 depressões na área de estudo, sendo 270 destas pertencentes ao carste, cobrindo uma área de 803,42 ha. A utilização de diferentes MDE's, incluindo sua fusão, possibilitou identificar depressões que passariam desapercebidas caso a análise fosse feita por apenas um modelo. A utilização do MDE oriundo de imagens Sentinel-1 possibilitou tornar a delimitação mais suave e próxima à realidade.

**Palavras-chave:** Depressões cársticas. Modelos digitais de elevação. Recarga aquífera. Sentinel-1.

**ABSTRACT -** The Sobrado River watershed is mostly located in the southeast of the state of Tocantins. The largest hydrogel portion of the watershed belongs to the Bambuí Aquifer System in which the lithology is composed of carbonate rocks that provide a characteristic landscape of shallow depressions, becoming an important source of localized recharge. This study sought to detect, delimit and evaluate the potential depressions in the study area, using an association of Global Digital Elevation Models (DEM's), as well as a hybrid DEM that considered the lowest altitudes among the pixels of each DEM. To delimit the depressions, an DEM with 15 m horizontal resolution was used, coming from Sentinel-1 IW image pair interferometry. Morphometric thresholds were adopted to eliminate false depressions, associated with supervised analysis of historical images from Google Earth Pro software. A total of 299 depressions were quantified in the study area, 270 of these belonging to karst, covering an area of 803.42 ha. The use of different DEM's, including their fusion, made it possible to identify depressions that would go unnoticed if the analysis was done by only one model. The use of the DEM from Sentinel-1 images made it possible to make the delimitation smoother and closer to reality. **Keywords**: Aquifer recharge. Digital Elevation Models. Karst Depressions. Sentinel-1.

## **INTRODUÇÃO**

Os aquíferos cársticos ocupam cerca de 20% da superfície terrestre e contribuem com 25% do abastecimento mundial de água. No Brasil a representatividade da paisagem cárstica equivale 3,7% da extensão do seu território ou 312.000 km², sendo 2,6% (219.000 km²) composto por rochas carbonáticas contínuas e 1,1% (93.000 km²) por rochas carbonáticas descontínuas e rochas carbonáticas mistas com evaporitos (Goldscheider et al., 2020).

mapa global criado em 2017 para obter uma melhor visão dos aquíferos cársticos, demonstra que a concentração de superfícies carbonáticas no Brasil situa-se principalmente entre os estados de Goiás, Minas Gerais e Bahia e na região sudeste do estado do Tocantins (WOKAM, 2017). Comforme Aly Junior (2019), a reserva potencial explotável dos aquíferos cársticos fica em torno de 12 m³/s para a região hidrográfica Tocantins/ Araguaia e de 30 m<sup>3</sup>/s para a região hidrográfica do São Francisco. Esses dados demonstram a

São Paulo, UNESP, *Geociências*, v. 42, n. 1, p. 97 - 117, 2023 97

O World Karst Aquifer Map (WOKAM), um

importância desses sistemas aquíferos para o uso econômico, social e para a manutenção dos ecossistemas.

O Estado do Tocantins, por meio de empresas terceirizadas, realizou estudos hidrogeológicos da região sudeste do estado. Admite-se para todas as classes de aquíferos existentes na região o método da taxa de infiltração, que define a taxa de recarga a partir do produto entre a precipitação média anual, a área do aquífero e a taxa de infiltração, esta última obtida por utilização de dados de estudos correlatos (Tocantins, 2010). Isso se apresenta como um problema, pois pode superestimar a taxa de recarga, visto que este método não considera perdas por evapotranspiração do local.

Para o carste, esse problema torna-se ainda mais acentuado, pois a produtividade e a taxa de recarga destes aquíferos ocorrem de forma regionalizada, diferente do que ocorre com aquíferos porosos, os quais apresentam certa homogeneidade. Por isso, para que a gestão das águas subterrâneas no carste ocorra de forma eficaz, é necessário conhecimento de quando e onde a recarga ocorre, pois a utilização do solo pode impactar as vias de recarga e, assim, influenciar a qualidade e a quantidade de água subterrânea no aquífero (Jones & Banner, 2000). Além disso, pode não ser adequado adotar a taxa de infiltração de outra área cárstica devido à heterogeneidade destes ambientes (Hartmann et al., 2015).

A identificação da origem e as estimativas de recarga da água subterrânea são componentes significativos do desenvolvimento sustentável em aquíferos cársticos (Hauwert & Sharp, 2014). Em regiões áridas e subúmidas secas, a recarga localizada por meio das depressões cársticas é um processo essencial para suprir aquíferos cársticos, mas difícil de gerir (Rose, 2022). Por essa razão, o conhecimento apropriado das reservas explotáveis dos sistemas subterrâneos é fundamental para a gestão das águas subterrâneas e para a compreensão de seus mecanismos reguladores (Silva et al., 2019).

Ford & Williams (2007) classificam a percolação em meios carbonáticos em três categorias: (a) Primária – referindo-se à infiltração por meio da porosidade intergranular das rochas; (b) Secundária – a infiltração através das fraturas e (c) Terciárias – quando o processo de dissolução origina canais (condutos ou cavernas).

A superfície de uma região cárstica apresenta depressões que são fonte de recarga localizada por absorção de águas pluviais, e podem ser classificadas em abertas e fechadas. Os ambientes cársticos são fortemente marcados pela presença de dolinas (depressões fechadas). As dolinas, por sua vez, são as feições elementares dos ambientes cársticos e proporcionam conexão direta com a superfície, onde se inicia o processo de formação de condutos que definem sua macroporosidade. E à medida que o processo de dissolução amadurece, a paisagem superficial é modelada com feições como: uvalas, vales cegos e sumidouros, aumentando a área de infiltração (Silva, 2008; Braga et al., 2010; Teodoro et al., 2019).

A permeabilidade de ambientes cársticos ocorre pelo processo de dissolução das rochas carbonáticas devido à reação da calcita com o gás carbônico presente na precipitação após o contato dela com o material orgânico do solo. Com o passar do tempo, a permeabilidade destes aquíferos se intensifica. Esse processo origina uma série de condutos em que ocorrem o armazenamento e a circulação de águas subterrâneas. A infiltração também ocorre em regiões fraturadas ou outras descontinuidades das rochas carbonáticas (Ford & Willians, 2007; Silva, 2008; Machado & Yamamoto, 2014; Teixeira & Gonçalves, 2014).

Esta dissolução ocorre de forma aleatória e, por isso, sua estrutura hidrogeológica é de difícil identificação. Isso promove a heterogeneidade tanto na produtividade quanto no armazenamento dentro de um mesmo sistema aquífero. Assim, a infiltração nestes aquíferos é caracterizada por ocorrer de maneira imediata, difusa e concentrada, resultando em anisotropia subsuperficial. Tal condição influência nas características do fluxo, variando de difusão muito lenta a rápida, dependendo das condições hidrológicas, o que constitui uma especificidade dos aquíferos cársticos (Daher et al., 2011; Hartmann et al., 2014; Turpaud et al., 2018).

Apesar disso, as feições na superfície não ocorrerão necessariamente de forma desorganizada, pois em muitos casos é possível notar padrões no agrupamento destas feições que estão relacionados com o fraturamento (Silva, 2008).

O objetivo deste trabalho foi avaliar a detecção e delimitação semiautomáticas de depressões cársticas a partir de Modelos Digitais de Elevação globais gratuitos com resolução de 30 m, para a bacia do Rio Sobrado no sudeste do estado do Tocantins e divisa com o estado da Bahia. A detecção semiautomática de depressões por meio de MDE's globais gratuitos apresenta certas vantagens de diminuição de erros humanos

(Ferreira & Uagoda, 2020), facilidade de obtenção dos dados e a possibilidade de ser feita por meio de computadores acessíveis e softwares livres.

Diversos pesquisadores vêm utilizando métodos análogos para a detecção de depressões no carste. No entanto, em geral, a escolha do MDE gratuito a ser utilizado é oriunda de técnicas comparativas, sendo descartado aquele MDE que menos se adeque à respectiva área de estudo. A hipótese desta pesquisa é que para regiões amplas não seria interessante descartar um MDE de forma integral, mas que fossem utilizados MDE's híbridos, provenientes da fusão de 2 ou mais MDE's, sempre considerando a cota mais baixa dentre as células sobrepostas.

#### **Área de estudo**

A área de estudo tem como foco a bacia do rio Sobrado, localizada na microrregião de Dianópolis no sudeste do estado do Tocantins, abrangendo os municípios de Taguatinga – TO e Aurora do Tocantins – TO. Estende-se por cerca de 38 km (eixo norte-sul) com largura de cerca de 61 km (eixo leste-oeste), abrangendo uma área de 1.100,00 km². O extremo leste da bacia adentra o estado da Bahia (Tocantins, 2011; Goiás, 2015).

Cerca de 68% da bacia do rio Sobrado faz parte do Sistema Aquífero Bambuí (SAB), localizado no extremo sudeste do Tocantins e extremo nordeste de Goiás, estendendo-se desde o munícipio de Dianópolis – TO até o município de Sítio d'Abadia, no estado de Goiás. A área restante é compreendida pelo Sistema Aquífero Urucuia (SAU), nos municípios de Luiz Eduardo Magalhães e São Desidério, ambos no estado da Bahia (Tocantins, 2011; Goiás, 2015).

A área de estudo faz parte de um aquífero livre, de natureza cárstica e fissuro-cárstica. Suas águas subterrâneas são predominantemente bicarbonatadas, em especial magnesianas, sódicas, cálcicas e mistas; em geral, a água é de boa qualidade quanto à potabilidade (Goiás, 2015).

Porém, ensaios realizados por Tocantins (2010) constataram que a qualidade da água pode variar de boa a regular, podendo estar dentro dos padrões de potabilidade para consumo humano, ou apresentar valores de alta dureza, sólidos totais elevados e pH muito alto, o que a situaria fora dos padrões de potabilidade. A figura 1 corresponde à localização da área de estudo, sua representação hipsométrica e seus principais cursos d'água.

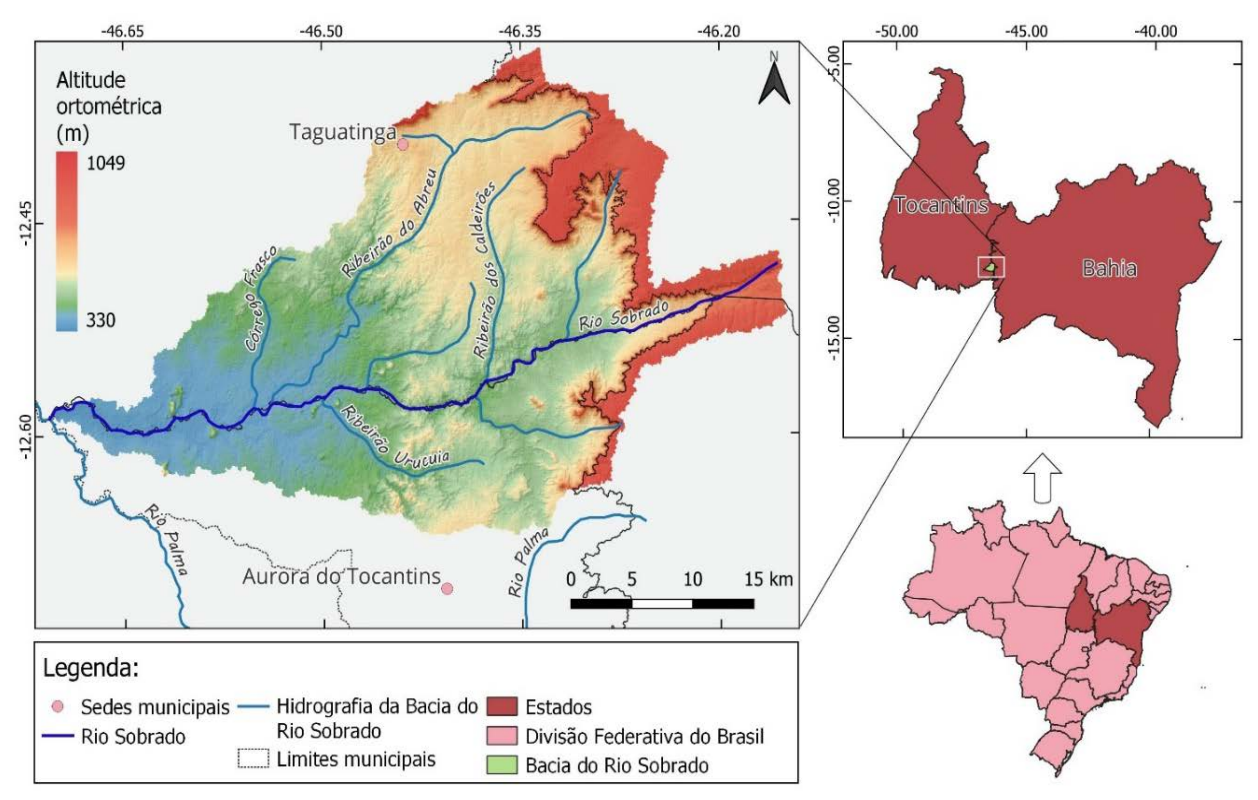

**Figura 1** – Localização, representação hipsométrica e principais cursos d'água da área da bacia do Rio Sobrado.

#### *Geologia*

Conforme Silva & Morais (2016), a área de estudo é constituída pelo Grupo Bambuí (rochas carbonáticas) e em menor parte pelo Grupo

Urucuia (rochas areníticas). A maioria de suas depressões apresentam-se localizadas na porção correspondente ao Grupo Bambuí, pertencente à Província Geológica do São Francisco (Martínez,

2007; Iglesias & Uhlein, 2009). Por outro lado, algumas depressões podem ocorrer em regiões não carbonatadas, as quais diferem-se pela ausência de dissolução química (Morais, 2011).

O Grupo Bambuí é constituído pela Formação Três Marias e pelo Subgrupo Paraopeba, que abriga o carste Lagoa Santa e é considerado a porção com maior potencial espeleológico da Província Sanfranciscana, com ocorrência de rochas terrígenas de idade neoproterozoica e presença generalizada de calcários e dolomitos (Karmann & Sánchez,1979; Porsani & Fontes, 2001; Arraes, 2008; Alves & Morais, 2017). A importância espeleológica da área de estudo é evidenciada a partir de dados catalogados em ICMBIO (2021), compreendendo mais de 50 cavernas cadastradas.

Ao se analisar o recorte do mapa geológico do Brasil ao milionésimo, pertencente à área de estudo, verificou-se a predominância da Formação Lagoa do Jacaré e do Subgrupo Paraopeba e em menor cobertura a Formação Sete Lagoas (Souza, 2004). A Formação Lagoa do Jacaré apresenta-se constituída por calcarenitos, calcissiltitos, biolititos, margas e siltitos (Fragoso et al., 2011). A Formação Sete Lagoas por sua vez é composta de calcários, dolomitos, margas e pelitos, e é interpretada como de ambiente marinho raso (Arraes, 2008; Godinho, 2020).

## *Morfometria*

Em relação à caracterização morfométrica da bacia do rio Sobrado, utilizou-se o Modelo Digital de Elevação Nasa DEM com resolução horizontal de 1 arco de segundo. Para definição da rede de drenagem, utilizou-se o método D8 (Furnans, 2001). Foi considerado o limiar de 7 células drenantes para se considerar um canal de primeira ordem, sendo contabilizados 45 canais dessa ordem.

Seguindo estes critérios, trata-se de uma bacia de 4ª ordem conforme a classificação de Strahler (1952), com canal principal medindo cerca de 72 km e densidade de drenagem de 0,32 km/km², o que a enquadra como uma bacia de drenagem pobre, com textura topográfica grossa (Marchetti, 1980; Carvalho et al., 2007).

Quanto à forma, a bacia apresenta índice de circularidade de 0,23 e fator de forma de 0,29, o que implica em uma bacia alongada e irregular, com pouca possibilidade de uma chuva intensa abranger toda a bacia (Carvalho et al., 2007).

## *Geomorfologia*

O relevo da área de estudo apresenta altitude

ortométrica variando de 360 a 940 m, com média de 555,72 m, considerando os dados de altitude provenientes do MDE NASA-DEM. Cerca de 42% da área apresenta altitude abaixo da média calculada. Apenas 20% da área comporta altitudes maiores que 600 m, aumentando bruscamente a declividade na transição entre o Sistema Aquífero Bambuí e o Sistema Aquífero Urucuia.

A declividade média encontrada está em torno de 10%. Observa-se que cerca de 22% da área apresenta-se como plana, 44% como relevo suave ondulado, 23% ondulada e 7% fortemente ondulada. O restante da área apresenta relevo mais acentuado (montanhoso e escarpado), principalmente na transição entre os estados do Tocantins e Bahia.

#### *Clima*

Conforme a classificação de Thornthwaite (1948), o clima predominante é o subúmido (C2) com grande deficiência hídrica no inverno (w2), evapotranspiração anual maior que 1.139 mm (A') e a relação entre a evapotranspiração no verão e a anual menor que 48% (a'). A temperatura média anual fica em torno de 25°C. Apresenta sazonalidade anual com duas estações bem definidas, uma seca entre os meses de maio a setembro e outra chuvosa entre os meses de outubro a novembro (SEPLAN, 2012).

Com base num recorte temporal de 1977 a 2006, a precipitação média da série histórica a cada ano variou de 1.600 a 1.900 mm ao longo da área da bacia. A pluviosidade média a cada mês no período seco foi de cerca de 20 mm e no período chuvoso de 250 mm (Marcuzzo & Goularte, 2013).

## *Hidrogeologia*

Dados disponíveis em CPRM (2021), referentes ao mapa de Domínios e Subdomínios Hidrogeológicos do Brasil em Ambiente SIG (Bomfim, 2010), indicam que a divisão da área de estudo de acordo com a classe de produtividade e unidades hidro litológicas, é composta principalmente pelo Grupo Bambuí e em menor área pelo Grupo Urucuia Gr (32%) (Figura 2C). A parte referente ao Grupo Bambuí é subdividida em uma unidade aquífera estratigráfica aflorante carbonática K (38%) e outra parte por uma unidade terrígena fraturada Fr (29%).

A unidade terrígena do Grupo Bambuí é composta pelos domínios Poroso/Fissural e Formações Cenozoicas Indiferenciadas, enquanto a unidade carbonática é formada pelo domínio Metacarbonatos/Carbonatos.

Na figura 2D constam os mapas de potencio-

metria e de vazões estabilizadas, elaborados a partir de dados de 77 poços para a área correspondente ao SAB e 117 poços para a área correspondente ao SAU, disponíveis no Sistema de Informações de Águas Subterrâneas-SIAGAS (Sistema de Informações de Águas Subterrâneas) (CPRM, 2021).

A superfície potenciométrica, bem como as linhas equipotenciais foram geradas a partir do algoritmo B-spline multinível para interpolação

espacial de dados dispersos proposto por Lee et al. (1997). Analisando a potenciometria da área pertencente ao SAB, em conjunto com a hidrogeologia do local, percebe-se que as maiores pressões se encontram voltadas para o carste. A partir do mapa de vazões estabilizadas, verificam-se diferentes valores distribuídos sobre a unidade carbonática, condizendo com a anisotropia dos aquíferos cársticos, ao contrário da uniformidade verificada no SAU.

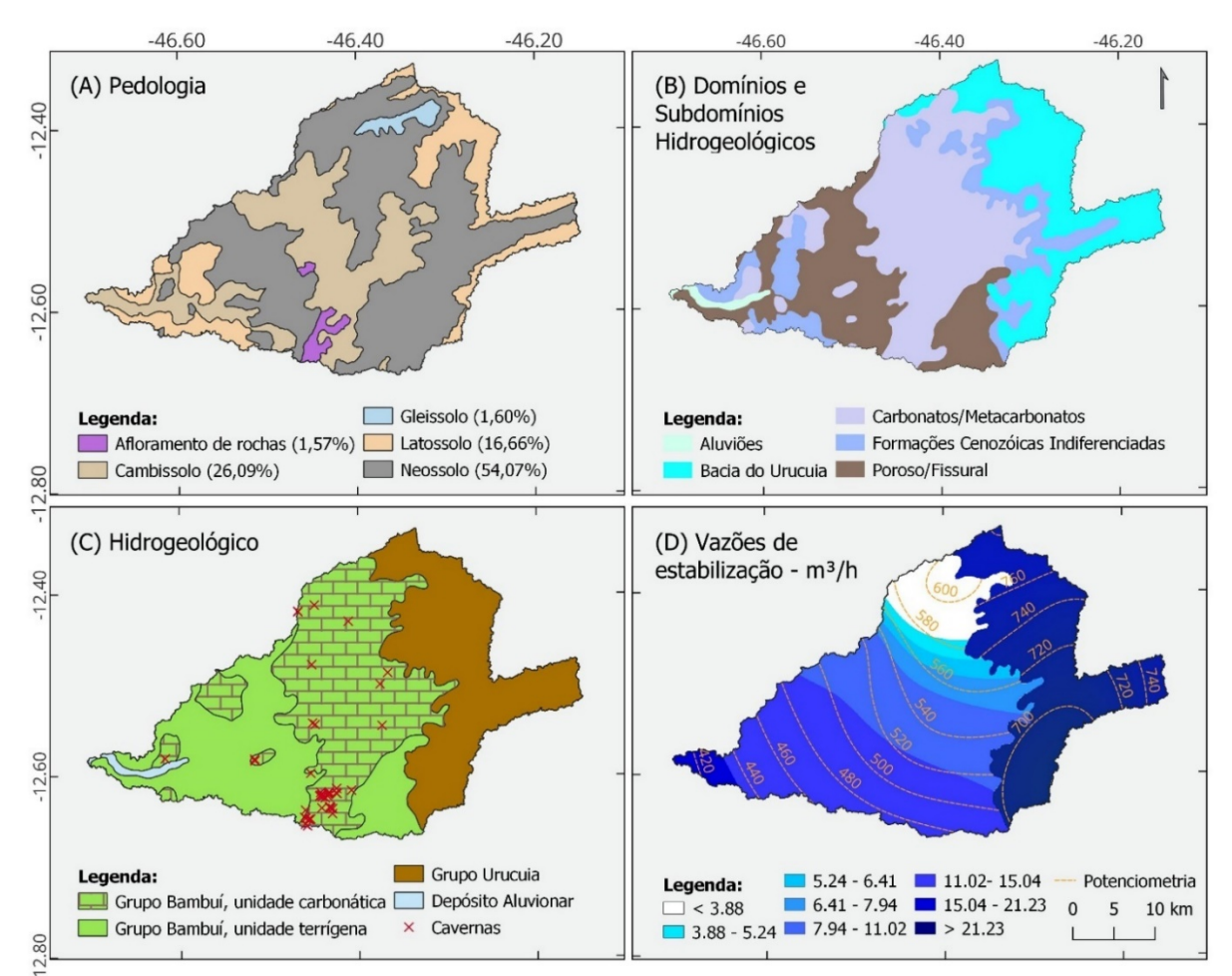

**Figura 2** – (A) Pedologia da bacia do Rio Sobrado (IBGE, 2021). (B) Domínios e subdomínios hidrogeológicos (CPRM, 2021). (C) Mapa hidrogeológico (CPRM, 2021). (D) Vazões de estabilização e potenciometria (CPRM, 2021).

A área pertencente ao SAB tem classe de produtividade variando de muito baixa (5) a baixa (4), conforme tabela de Struckmeier & Margat (1995) modificada por Diniz (2012). Isso indica que a vazão específica (Q/S) predominante situa-se entre 0,04 e 1,0 m<sup>3</sup>/h/m e a vazão de estabilização (Q) entre 1 e 25 m³/h, implicando numa produtividade geralmente baixa, que pode sofrer com interrupção do fornecimento em períodos de estiagem em alguns locais, e servir para fornecimentos de água para suprir abastecimentos locais ou consumo privado. O que se mostra condizente, quando comparados com os valores médios de 9,67 m<sup>3</sup>/h e 0,77 m<sup>3</sup>/h/m para

as vazões de estabilização e vazões específicas, respectivamente, calculadas a partir de dados dos poços tubulares disponíveis no SIAGAS.

A área pertencente ao SAU, de idade cretácea, trata-se de uma unidade granular e tem classe de produtividade variando de baixa (4) a moderada (3), com vazão de estabilização média calculada a partir de dados do SIAGAS de 18,62 m<sup>3</sup>/h e vazão específica de 1,00 m<sup>3</sup>/h/m, sendo adequada para irrigação de áreas restritas.

#### *Pedologia*

As classes de solo que recobrem a área de estudo estão demonstradas na figura 2A. Cobrindo grande parte da área total, predominam as classes

de Neossolo (54,07%), Cambissolo (26,09%) e Latossolo (16,66%); em menor proporção aparecem os Gleissolos.

A existência dos Latossolos é uma característica que torna essa pequena parte da área de estudo uma região passível de utilização para agricultura e pastagens, principalmente na parte inerente ao estado da Bahia e em áreas circunjacentes à foz do rio sobrado com altitudes entre

**MÉTODOS E TÉCNICAS**

A identificação remota dos locais com potencial para serem definidos como depressões cársticas utilizou um método semiautomático a partir de Modelos Digitais de Elevação globais e gratuitos, com resolução horizontal de 1 arco de segundo, em que as depressões são detectadas pela diferença entre o MDE bruto e o MDE com depressões preenchidas utilizando o algoritmo de Jenson & Domingue (1988), seguindo o método aplicado por Chen et al. (2018), Kakavas et al. (2018), Ghadimi & Zangenehtabar (2019) e Ferreira & Uagoda (2020).

Para a delimitação das depressões detectadas, utilizou-se um MDE gerado a partir de interferometria de par de imagens Sentinel-1 IW (ESA,2014), com resolução de 15 m.

## **Modelos Digitais de Elevação utilizados**

Nesta pesquisa foram utilizados os seguintes MDE's globais:

(a) NASA DEM: Trata-se de uma melhoria na resolução vertical dos dados SRTM a partir de controle de elevação e preenchimento de vazios com técnicas de desempacotamento interferométrico e dados auxiliares que não estavam disponíveis na época do processamento original. Vazios adicionais foram eliminados por meio da fusão com dados ASTER GDEM versão 2 (NASA JPL, 2020).

(b) AW3D30: É um MDE gratuito fornecido pela agência espacial japonesa, obtido por meio do sensor PRISM (Panchromatic Remote-sensing Instrument for Stereo Mapping) a bordo do satélite ALOS (Advanced Land Observing Satellite), que é disponibilizado com base nos dados do World 3D Topographic Data, com resolução horizontal e vertical de 5 m (JAXA, 2021).

(c) Copernicus-DEM Glo-30: É um MDE baseado nos dados do WorldDEM oriundos da missão TanDEM-X. A altimetria do produto é baseada em Interferometria por Radar de Abertura Sintética (InSAR) (ESA, 2021).

Para detecção das depressões foi utilizado um

pouco profundos e retêm baixo teor de matéria orgânica, associado à baixa taxa de reposição (Santana & Lacerda, 2008; Goiás, 2015). MDE com resolução horizontal de 15 m, obtido a partir de processamento interferométrico com

335 a 350 m. Por outro lado, a predominância de Neossolos e Cambissolos (cerca de 80% da área) caracterizam as terras da bacia como de baixa fertilidade natural, o que é comum em regiões de Cerrado. Estes solos, por terem predominância textural arenosa, são pouco desenvolvidos,

produtos Sentinel-1 IW. As imagens Sentinel-1 utilizadas neste estudo foram, a S1A\_IW\_SLC\_\_1SDV\_20200917T0844 28 20200917T084455\_034396\_040010\_C5DD e a S1A\_IW\_SLC\_\_1SDV\_20201011T084428\_20 201011T084455\_034746\_040C67\_E3BA. Estas imagens foram selecionadas considerando o período de estiagem da área de estudo, por apresentar menor interferência atmosférica e densidade vegetal, visando obter um produto com maior precisão vertical.

A distância entre as posições dos satélites no momento da aquisição das imagens foi de 157,47 m, estando entre os limites de 150 e 300 m, suficientes para evitar a descorrelação e obter um ângulo adequado entre as duas aquisições, permitindo recuperar variações topográficas de efeitos semelhantes (Braun, 2021a; Braun 2021b).

A ferramenta computacional utilizada para processamento das imagens Sentinel-1 foi o software livre Snap (ESA, 2022), com o módulo adicional Snaphu (Snaphu, 2021) instalado previamente, que por sua vez é utilizado para o desempacotamento automático do interferograma de fases.

Os passos realizados via Snap para obtenção do MDE foram: (i) selecionar apenas as rajadas e subfaixa de ambas as imagens inerentes à área de estudo, a fim de encurtar o tempo de processamento; (ii) aplicar os dados dos arquivos de POE (Sigla em inglês para Efemeridades de Órbita Precisa) aos metadados das imagens, as quais fornecem um Erro Médio Quadrático (EMQ) de apenas 5 cm na posição do satélite em sua órbita (Peter et al., 2017); (iii) corregistração das imagens com as informações de órbita incrementadas a partir da geocodificação, utilizando como base o MDE SRTM de 1 arco de segundo e o método de interpolação bilinear (Scheiber & Moreira, 2000; Yague-Martinez et al., 2017); (iv) cálculo do

interferograma e estimativa de coerência; (v) remoção das linhas de interrajadas; (vi) filtragem de ruídos de fase pelo método de Goldstein (Goldstein & Werner, 1998); (vii) cálculo do desempacotamento do interferegroma de fase capaz de se correlacionar com as altitudes da superfície da Terra e (viii) a conversão do interferograma de fases desempacotadas em um raster de altitudes absolutas, utilizando como arquivo de base o MDE SRTM de 1 arco de segundo.

#### **Detecção automática de depressões**

A detecção foi realizada por meio de softwares de geoprocessamento, aplicando-se algoritmo de Jenson & Domingue (1988) para eliminação de depressões existentes nos MDE's, comumente conhecido como *fill sinks*. Este método é baseado na diferença entre o MDE não modificado e o modificado. Vale lembrar que o método não se refere apenas a dolinas e/ou sumidouros, mas qualquer depressão situada em áreas cársticas e não cársticas (Chen et al., 2018).

O método de Jenson & Domingue (1988), utilizado para preenchimento das depressões, condiz com uma característica real das depressões, as quais apresentam uma cota mínima em seu perímetro onde ocorre a continuidade do fluxo do escoamento superficial, ou seja, o transbordamento numa situação hipotética. O referido algoritmo consiste na atribuição de direções de fluxo conforme a maior declividade e o incremento artificial da altitude de células ou conjunto de células que configuram áreas de depressão, até que se encontre um caminho de escoamento. Inicialmente, o algoritmo atribui o valor da altitude para as pequenas depressões como sendo a altitude da célula de menor altitude dentre as 8 células que a rodeiam (Buarque et al., 2009). O algoritmo de Jenson & Domingue (1988) foi executado diretamente no QGIS (QGIS, 2021) a partir do módulo Grass (Grass-Project, 2021), por meio da função r.fill.dir (Srinivasan, 2021).

O método foi repetido para cada um dos MDE's listados anteriormente e para o MDE híbrido, criado a partir dos MDE's: NASA DEM, Copernicus-30 e AW3D30, sempre considerando o pixel de menor altitude dentre os três modelos. Para realizar a fusão dos três MDE's, foi aplicada a expressão MIN(MIN("NASA@1","COP30@1"),"AW3D3 0@1"), diretamente na calculadora raster do QGIS.

Este procedimento se deve ao fato de os MDE's globais serem adquiridos em datas diferentes e por métodos diferentes. Assim as condições

atmosféricas e do terreno sofrem variações de um para o outro. Com isso a fusão dos MDE's minimiza a ocorrência de erros inerentes às interferências atmosféricas e a outros erros como os causados por detecção das altitudes de feições de dossel e interferências atribuídas a fatores como ruídos nos processos de aquisição e transferência de dados, que podem mascarar a existência de algumas depressões que passariam desapercebidas (Souza et al., 2013; Melati & Marcuzzo, 2015; Tian et al., 2018; Guan et al., 2020; Sampaio et al., 2022).

## **Delimitação das depressões**

Uma vez detectadas as prováveis depressões cársticas, foi aplicada uma adaptação do método de delimitação semiautomática proposto por Amaral (2018), o qual realiza a reamostragem do MDE ALOS/PALSAR (JAXA/METI, 2007) para a resolução horizontal de 5 m, visando suavizar e arredondar as curvas de nível que delimitam as depressões.

A alteração no método consistiu em utilizar para delimitação o MDE gerado com imagens Sentinel-1 IW com resolução horizontal de 15 m, tendo em vista que este MDE apresentou uma melhor resolução vertical para a área de estudo.

Para a reamostragem do MDE para a resolução de 5 m, utilizou-se o método de interpolação "Bicubic Spline Interpolation" no software QGIS a partir do módulo SAGA GIS (Conrad et al., 2015).

De posse do MDE reamostrado, foram geradas curvas de nível com a algoritmo nato do QGIS: "Contorno", com equidistância de 1,0 m. O contorno de cada depressão foi obtido de forma supervisionada, definindo as curvas de nível que delimitam a depressão. A suavização e a poligonização das depressões delimitadas foram feitas por meio dos algoritmos natos do QGIS: "Linhas para polígonos" e "Suavização", respectivamente. **Eliminação de falsos positivos**

Ferreira & Uagoda (2020) discutiram as principais metodologias de mapeamento de dolinas e sintetizaram as principais técnicas para evitar erros de não detecção de depressões verdadeiras, detecção de falsos positivos e tornar a delimitação das depressões mais precisa. Os autores concluíram que quanto menor a resolução horizontal do raster de elevação, maior será a precisão da delimitação das depressões a partir de modelos digitais de elevação e técnicas de geoprocessamento, seja automatizada ou manual. Porém, alertam que filtros apropriados e técnicas

de delimitação tradicionais (interpretação de foto aérea, imagens e mapas topográficos) permanecem necessários para a validação, mesmo com os avanços tecnológicos.

Para contornar este problema foram adotados os critérios utilizados por Chen et al. (2018). Eles definiram limiares para eliminar falsos positivos, adotando a área da depressão > 60m², elipticidade >0,2 e TPI  $\leq$ 0 (sigla em inglês para Índice de Posição Topográfica) para identificar verdadeiras depressões. Os autores concluíram que, com a adoção destes limites, a precisão do método varia de 0,78 a 0,95 para MDE's com resoluções de 3 a 75 m, ao passo que para o caso em tela se utilizou MDE's de 15 a 30 m. Além destes limiares, adotou-se o limiar referente ao Índice de Circularidade (IC)  $\geq$  0,31, definido por Wu et al. (2016) calculado pela Equação 1, que visa eliminar aquelas depressões muito alongadas que tendem a ser canais de fluxo ou valas de origem antrópica.

$$
IC = \frac{4\pi A}{P^2} \qquad (1)
$$

Onde "A" é a área da depressão e "P" o perímetro.

Com relação ao limiar referente a elipticidade, calculado aplicando-se a Equação 2, Chen et al. (2018) consideram que as depressões tendem a ser elípticas e alongadas, sendo que o valor da elipticidade igual a 0,2 funcionou como um bom limite para determinar verdadeiras depressões. Este parâmetro de avaliação funciona de forma análoga ao Índice de Circularidade das dolinas, adotado por Amaral (2018).

$$
E = \sqrt{1 - \frac{b^2}{a^2}} \qquad (2)
$$

Onde "E" é a elipticidade da depressão; "a" e "b" são o maior e o menor eixo da depressão, respectivamente.

Para obtenção dos comprimentos de "a" e "b", utilizou-se o método de Chaudhuri & Samal (2007), os quais estabelecem que "a" e "b" são, respectivamente, o maior e o menor lado do retângulo de menor área em que a depressão se circunscreve. Para isto foi elaborado um script em R (Apêndice A) que rotaciona cada depressão delimitada em ângulos variando a cada milésimo de radiano de 0 a π rad, adotando o retângulo de menor área obtido pela função bbox, que define a caixa delimitadora do polígono com lados paralelos aos eixos coordenados.

Assim como Chen et al. (2018), neste trabalho também foi aplicado o filtro TPI (Weiss, 2001). O TPI mostra a diferença entre a elevação no ponto central (Zc) e a elevação média nos pontos circundantes dentro de um certo raio (r). Ou seja, o filtro verifica a forma côncava da depressão cárstica, evitando falsos positivos.

$$
TPI = Zc - \frac{1}{n_r} \sum_{i}^{r} Z_i \qquad (3)
$$

Onde "n<sub>r</sub>" é o número de células raster em volta da célula central a partir de um determinado raio.

O arquivo raster contendo o índice de posição topográfica (TPI) foi gerado automaticamente no software QGIS por meio do algoritmo do módulo GDAL (GDAL, 2013). O filtro foi aplicado na origem da depressão que é o ponto referente ao píxel de menor altitude. De posse disso, de forma automática no QGIS coletou-se atributos do raster TPI, a partir da intersecção com o arquivo vetorial de pontos referentes às origens de cada depressão delimitada, sendo descartadas aquelas depressões com TPI maiores que 0 (Chen et al., 2018).

Feito isso, foram realizadas análises visuais minuciosas dos locais das depressões potenciais previamente estabelecidos, por meio de imagens aéreas de diferentes datas, utilizando a linha do tempo do software Google Earth Pro.

Esse procedimento visa saber se algumas das depressões detectadas não existiam no passado próximo, sendo classificadas em sua maioria como depressões artificiais, muitas vezes utilizadas para dessedentação animal, além de outros falsos positivos oriundos de atividades antrópicas tais como: barragens, cursos d'água e fundos de cava de mineração (Amaral, 2018; Ferreira & Uagoda, 2020).

## **Capacidade de infiltração**

Para quantificação da capacidade de infiltração de água no subsolo, por meio da área das depressões detectadas, analisou-se a intensidade do índice TWI (sigla em inglês para Índice de Umidade Topográfica) (Beven & Kirkby, 1979). Conforme Sørensen et al. (2006) e Miraki et al. (2019), o índice TWI apresenta maior capacidade preditiva e correlaciona-se positivamente com o nível de água subterrânea.

O TWI mede a variação de umidade no solo combinando a área de captação da vertente ascendente do sistema aquífero e a declividade para cada célula do MDE, conforme a equação 4. O valor mais alto de TWI significa a maior

possibilidade de uma área de terra permanecer úmida após a inundação. Consequentemente, esta tem maior potencial para recarregar as águas subterrâneas (Hussien et al., 2020).

Desse modo, o TWI serviu para identificar se as depressões detectadas no presente trabalho são áreas favoráveis para infiltração de água no solo,

A Tabela 1 contém as quantidades de depressões detectadas pela diferença entre os MDE's preenchidos e não preenchidos e a quantidade de sendo indicativo de potenciais depressões cársticas (Rinderer et al., 2014; Mengistu et al., 2022).

$$
TWI = ln \frac{a}{\tan b} \qquad (4)
$$

Onde "a" é área de contribuição em m² e "b" é a declividade em radianos.

## **RESULTADOS E DISCUSSÕES**

depressões com potencial de pertencerem ao carste da área de estudo, que podem atuar como fonte de recarga localizada no sistema aquífero.

| MDE           | Res.<br><b>Horizontal</b> | <b>Depressões</b><br>detectadas $(Dd)$ | <b>Depressões</b><br>potenciais $(Dp)$ | $rac{Dp}{Dd}$ (%) |  |
|---------------|---------------------------|----------------------------------------|----------------------------------------|-------------------|--|
| <b>COP30</b>  | 30 <sub>m</sub>           | 379                                    | 159                                    | 41,95             |  |
| <b>NASA</b>   | 30 <sub>m</sub>           | 206                                    | 147                                    | 71,35             |  |
| <b>AW3D30</b> | 30 <sub>m</sub>           | 258                                    | 148                                    | 57,36             |  |
| Fusão         | 30 <sub>m</sub>           |                                        | 167                                    | 97,66             |  |
| Sentinel-1    | 15 m                      | 284                                    | 130                                    | 45,77             |  |

**Tabela 1** – Depressões detectadas por MDE utilizado.

O MDE referente à fusão, com resolução horizontal de 30 m, considerou a menor altitude para cada pixel dentre os MDE's utilizados. Ele foi o modelo que apresentou o menor número de falsos positivos. Os resultados demonstraram que o procedimento diminuiu a interferência de feições de superfície que implicaram em falsas

depressões. O raster fusionado constituiu-se de 48,36% de dados do MDE NASA, 8,10% do AW3D30 e 43,54% do Copernicus Glo-30 (COP30). A figura 3 representa a distribuição espacial dos valores considerados de cada célula dos MDE's sobre a área de estudo que originaram o MDE híbrido.

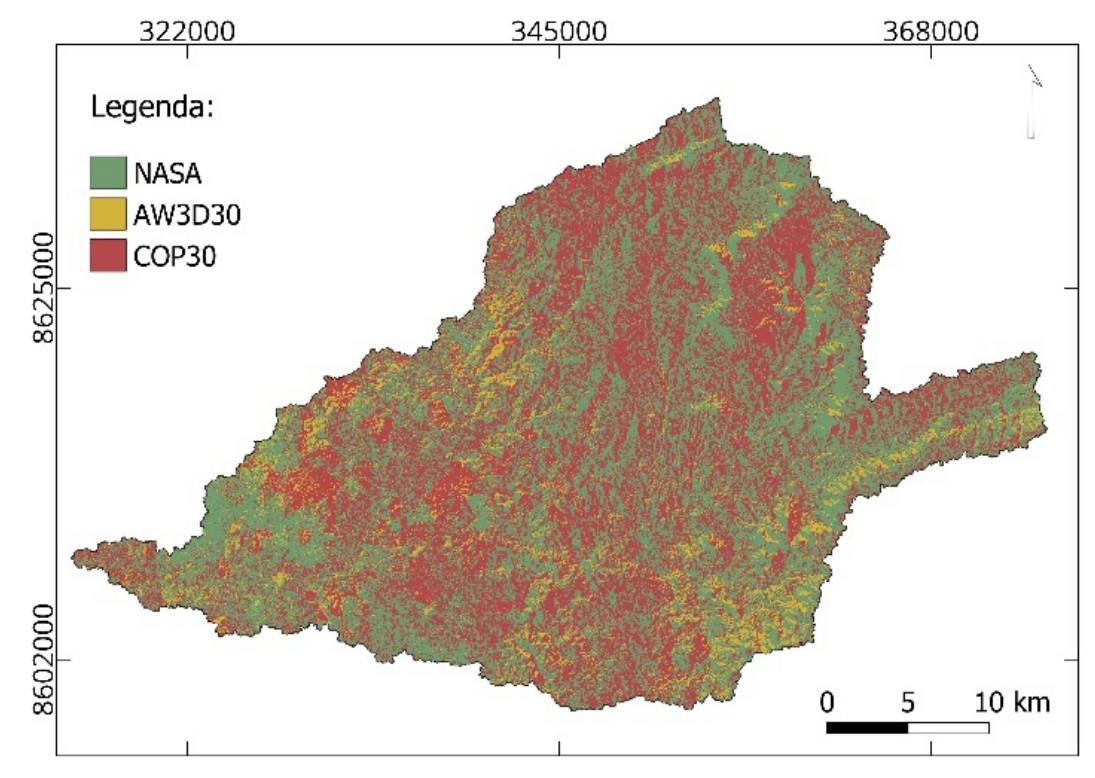

**Figura 3** – Distribuição espacial dos valores considerados para cada célula dos MDE's que originaram o MDE híbrido.

As quantidades de depressões consideradas potenciais para cada MDE ficaram próximas, variando de 147 (NASA) a 167 (Fusão). Estas depressões nem sempre coincidiram, havendo

depressões detectadas especificamente para cada MDE, sendo 50 depressões potenciais detectadas unicamente pelo MDE NASA, 26 pelo AW3D30, 24 pelo COP30 e 12 pelo MDE fusionado. Este resultado reforça a importância da utilização de variados MDE's e do MDE híbrido para detecção de depressões cársticas. Na figura 4, a seção transversal "A" representa uma depressão detectada pelo MDE COP30 e pelo MDE híbrido, ao passo que se obteve resultados falsonegativos pelos MDE's NASA e AW3D30. Na mesma figura, "B" refere-se a uma depressão

detectada por todos os MDE's utilizados com resolução horizontal de 30 m; e "C" representa uma depressão detectada pelos MDE's NASA e COP 30 e falso-negativo pelo MDE AW3D30 e pela fusão, que apesar de apresentarem uma delicada concavidade no plano da figura, não foi suficiente para formar uma depressão fechada.

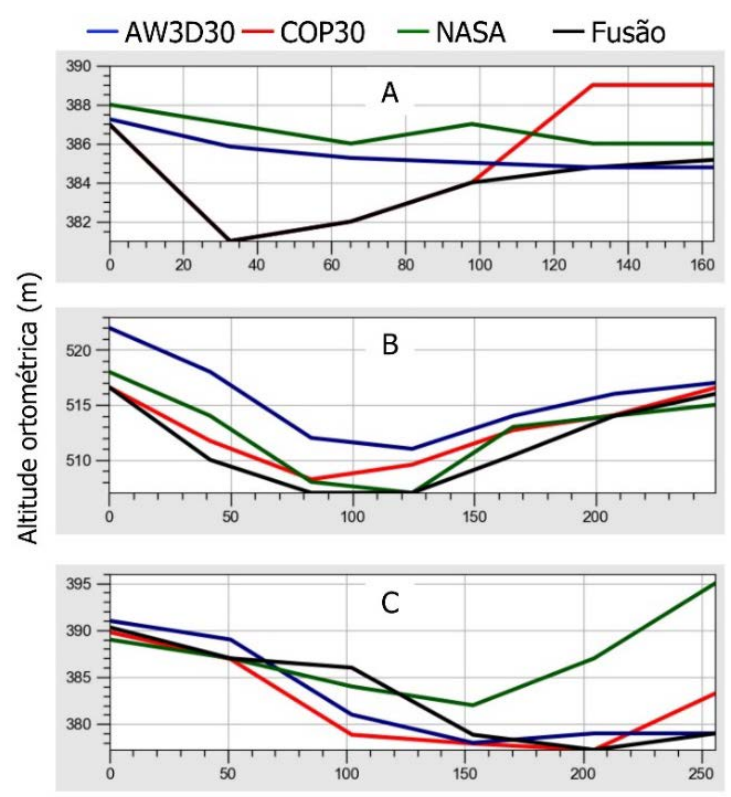

Distância horizontal (m)

**Figura 4** – Seções transversais correspondentes a três depressões detectadas a partir dos MDE's utilizados com resolução de 30 m. Verificar texto para mais informações.

O diagrama de Venn (Figura 5) representa as intersecções das depressões potenciais detectadas entre os MDE's com resolução de 30 m utilizados, sendo que apenas 35 depressões coincidiram entre os 4 MDE's. A união das depressões potenciais detectadas totalizou 299 depressões na área de estudo.

Ao se aplicar o método de detecção e eliminação de falsos positivos para o MDE obtido por interferometria de par de imagens Sentinel-1 IW com resolução de 15 m, foram obtidas 130 depressões que coincidiram com as depressões detectadas pelos MDE's globais.

A precisão vertical para cada MDE utilizado foi calculada a partir de 384 pontos de controle sobre o terreno da área de estudo obtidos por receptores GNSS geodésicos com desvio padrão (precisão) variando de 0,00 a 0,10 m para a altitude (Tabela 2).

A MDE híbrido obteve o menor erro médio

quadrático dentre os MDE's utilizados. É possível que o procedimento tenha contribuído para melhoria da precisão vertical, considerando que os principais problemas enfrentados pelos MDE's globais estão relacionados à detecção de feições de superfície, como: feições de dossel, edificações e interferências atmosféricas.

Erros advindos na detecção de falhas (pixels sem valor altimétrico) foram evitados ao atribuir para estes casos uma altitude padrão a qual considera um valor maior que a altitude máxima para a área de estudo, ou seja, na ausência de dados considera-se o segundo menor valor dentre os MDE's. No entanto, os pontos de controle são geralmente coletados em locais com relevo pouco ondulado e com menor densidade de vegetação, visando facilitar o acesso. Portanto, não se pode presumir que para áreas de relevo escarpado, por exemplo, houve melhoria na qualidade altimétrica do MDE fusionado.

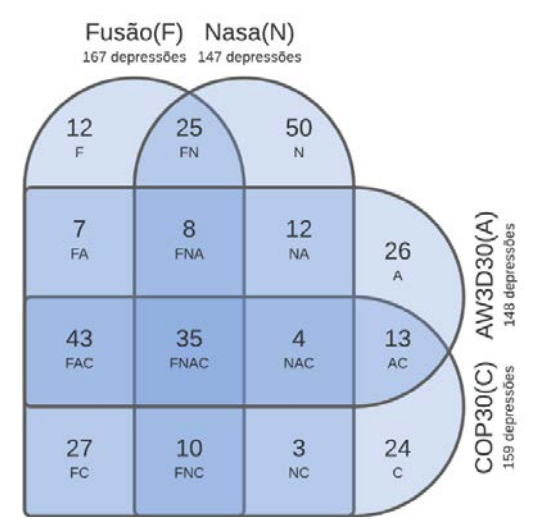

**Figura 5** – Diagrama de Venn das depressões potenciais detectadas entre os MDE's com resolução de 30 m utilizados na pesquisa.

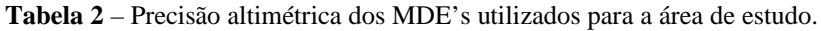

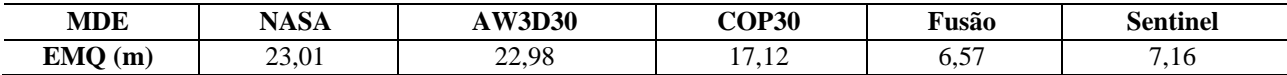

Isso motivou a delimitação das depressões detectadas pelo MDE oriundo das imagens Sentinel-1, com resolução horizontal de 15 m. A precisão vertical obtida para este MDE foi de 7,16 m (EMQ), muito próxima da precisão do MDE híbrido.

O cuidado prévio de avaliar a precisão vertical de MDE's obtidos a partir de processamento interferométrico de imagens Sentinel-1 é recomendado por Braun (2021a), pois, na maioria das vezes, em áreas de vegetação densa e linhas de

base perpendiculares muito curtas podem surgir erros de elevação por não correlação de fase, que apesar de uma resolução espacial maior, pode apresentar menor qualidade em comparação com MDE's globais gratuitos.

Na bacia do Rio Sobrado, 95% das delimitações (270 unidades) estão sobre o Grupo Bambuí, onde 72% (196 unidades) de suas depressões localizam-se sobre a unidade carbonática e 28% (74 unidades) sobre a unidade terrígena (Figura 6).

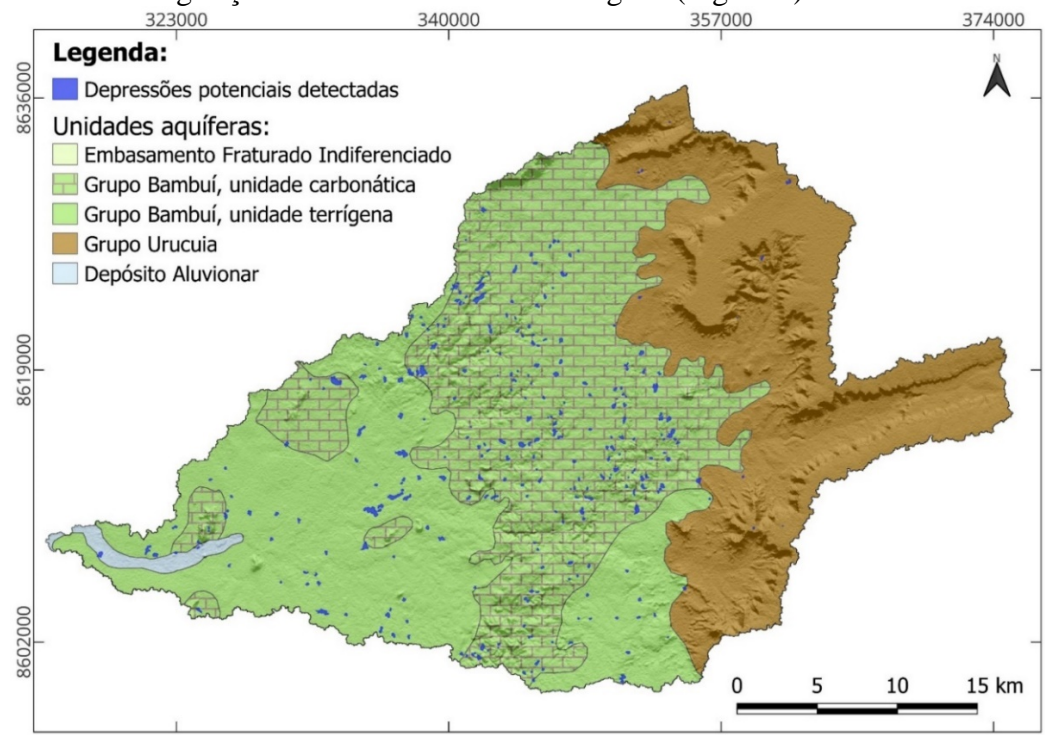

**Figura 6** – Depressões potenciais detectadas na bacia do Rio Sobrado sobre o mapa de unidades aquíferas e relevo sombreado com exagero vertical de 3 x (azimute e elevação de insolação de 0 e 45°, respectivamente). Mapa confeccionado a partir do modelo digital de elevação obtido por interferometria de par de imagens Sentinel-1 IW.

As depressões predominam na porção cárstica da área de estudo, principalmente na unidade carbonática aflorante do Grupo Bambuí. Essa divisão em unidades estratigráficas aflorantes foi definida no mapa hidrogeológico do Brasil ao milionésimo (Souza, 2004). Podese compreender tal diferenciação analisando o perfil construtivo de poços em uma e outra

unidade, disponíveis no SIAGAS (CPRM, 2021). Na unidade terrígena existe uma transição de calcário alterado e semi-alterado até 30 m de profundidade, aflorando como unidade terrígena e carbonática subjacente, enquanto que a unidade denominada carbonática aflorante do calcário íntegro ocorre já aos 10 m de profundidade (Figura 7).

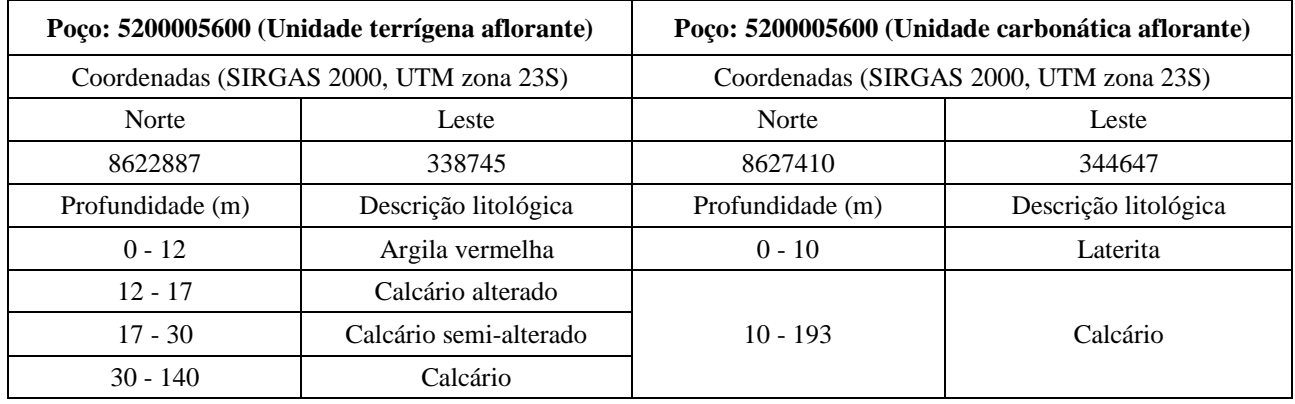

**Figura 7** – Perfis construtivos de dois poços na área de estudo correspondente às unidades estratigráficas: terrígena e carbonática, aflorantes. Fonte: CPRM (2021).

A unidade terrígena cobre a área de menor altitude do Grupo Bambuí e apresenta relevo mais plano, o que explica a menor densidade de depressões nesta área e a ocorrência de depressões isoladas com distribuição aleatória e tamanhos variados. Nessa área, a cobertura do calcário alterado próxima à superfície é composta de material alóctone proveniente dos sedimentos resultantes do intemperismo transportados de áreas de maior altitude (unidade carbonática e Grupo Urucuia). Esse fenómeno provoca a obliteração das depressões ali existentes, fazendo com que haja diminuição do seu tamanho e profundidade ou até mesmo que não se manifestem na superfície. Por isso, muitas delas são indetectáveis pela técnica de preenchimento de falhas em MDE's com resolução horizontal de 30 mA densidade das depressões detectadas na unidade aflorante terrígena foi de 0,23 feições/km², enquanto na unidade carbonática foi de 0,45 feições/km², que por sua vez apresentou distribuição em pequenos grupos, além da distribuição individual. Esse fato ressaltou a confiança do mapa hidrogeológico do Brasil ao milionésimo (Souza, 2004), pois a densidade das depressões está diretamente ligada à morfologia da superfície, sendo que em áreas mais planas a densidade tende a ser menor que em áreas com relevo ondulado (Sauro, 2012). Considerando toda a área cárstica, a densidade de depressões detectadas foi de 0,37 feições/km², o que é considerado baixa se comparada a outros trabalhos de detecção de depressões realizados no Brasil. Esta baixa densidade se deve à resolução dos MDE's utilizados, e à incidência de feições de superfície, o que omite feições de pequena área e de menor profundidade (Ferreira & Uagoda, 2020). Tal fato, no entanto, não é empecilho quando se objetiva a quantificação da recarga localizada, pois pequenas depressões tendem a apresentar déficit no balanço hídrico devido às perdas por evapotranspiração (Braga et al., 2016).

Cerca de 96% das depressões detectadas têm área de até 9 ha. A figura 8 indica que praticamente todas as depressões localizadas na unidade carbonática têm densidade superior às depressões de mesma área na unidade terrígena.

A figura 9 representa a delimitação de duas depressões delimitadas a partir do Modelo Digital de Elevação, extraído por interferometria de par de imagens Sentinel-1 IW e com resolução horizontal de 15 m. Esta foi reamostrada para uma resolução de 5 m pelo método Bicubic Spline, com curvas de nível com equidistância de 1 m. Por comparação visual, pode-se notar que a representação por curvas de nível das depressões delimitadas se aproxima da forma real da feição observada nas imagens aéreas, podendo-se considerar a delimitação apropriada quando o objetivo é a quantificação da recarga localizada.

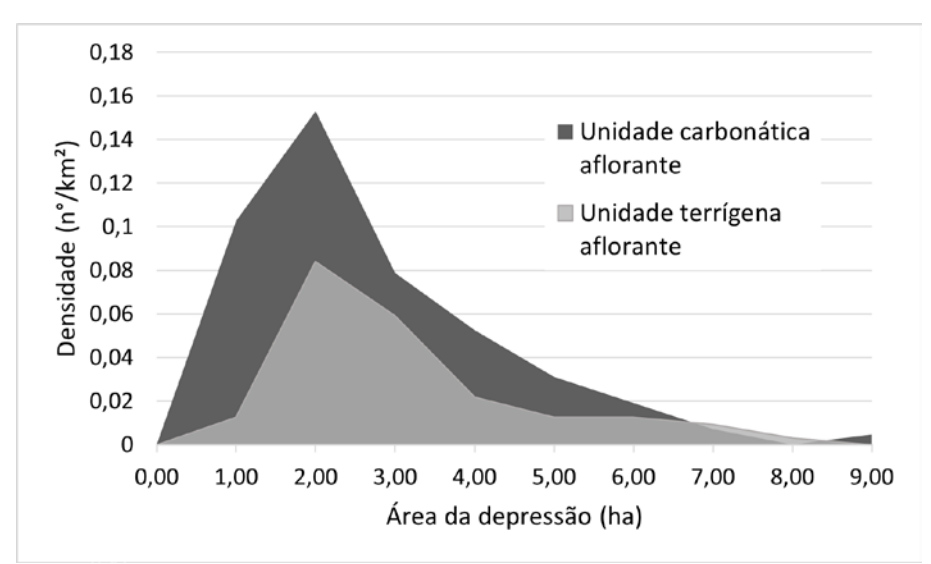

**Figura 8** – Densidade e área das depressões detectadas subdivididas por unidade estratigráfica no Grupo Bambuí.

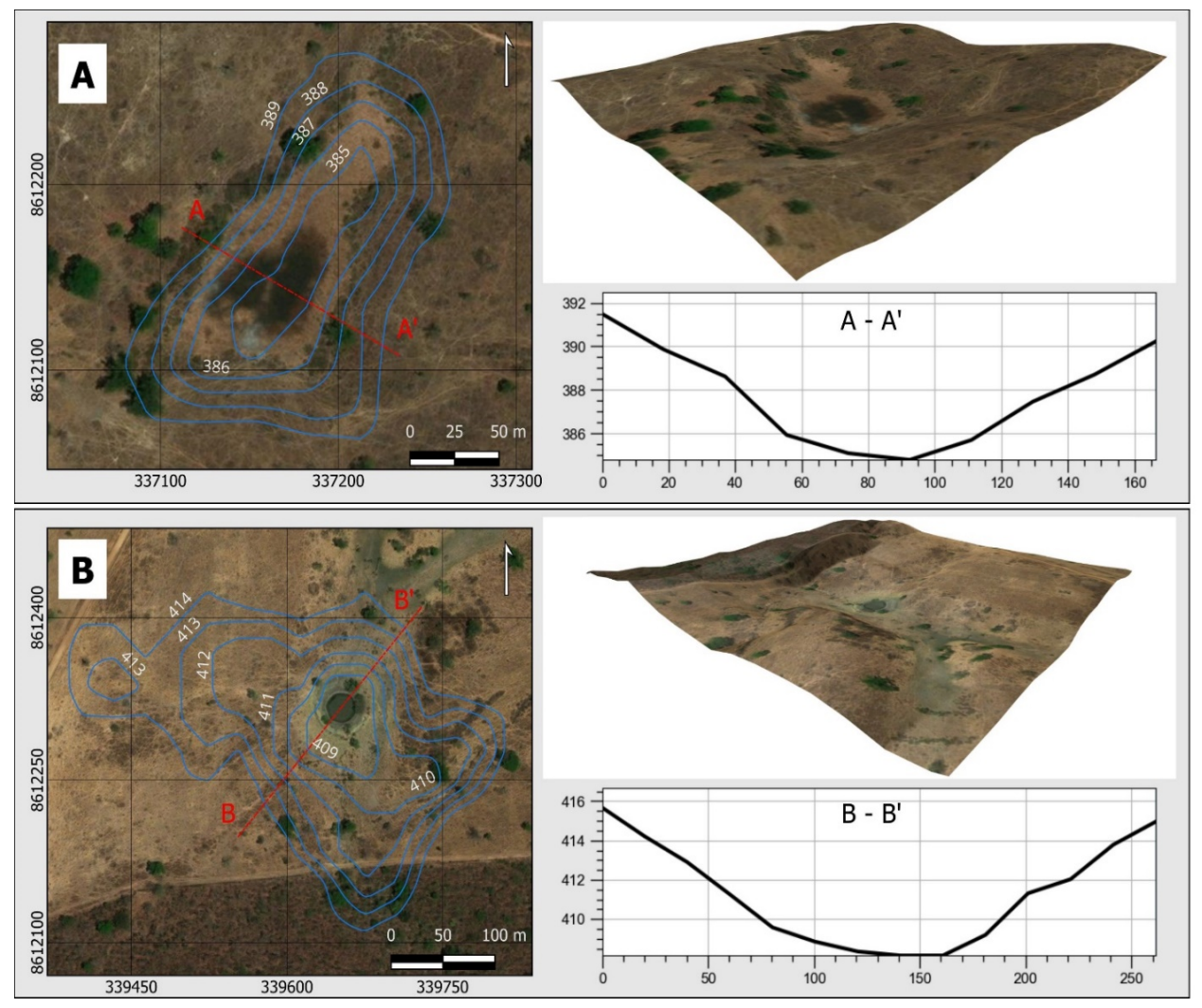

**Figura 9** – Depressões cársticas potenciais delimitadas no MDE a partir de imagens Sentinel-1 IW com resolução horizontal de 15 m reamostrada para resolução de 5 m, com curvas de nível de 1 m de equidistância. As seções transversais A-A' e B-B' estão representadas pela altitude geométrica em metros. As representações 3D da figura estão com exagero vertical de 4 vezes.

Das depressões analisadas, 85% têm profundidade acima de 2,9 m (Tabela 3), o que implica potencial fonte de acúmulo de água e recarga localizada, apresentando água parada em parte

do ano e que seca ao final da estiagem, o que facilitou sua análise por meio de imagens históricas do Google Earth Pro (Amaral et al., 2019).

São Paulo, UNESP, *Geociências*, v. 42, n. 1, p. 97 - 117, 2023 109

| Percentil      | Área (ha) | Índice de<br>circularidade | Elipticidade | <b>TPI</b> | Profundidade |
|----------------|-----------|----------------------------|--------------|------------|--------------|
| Máximo         | 23,359    | 0,937                      | 0,976        | $-0,001$   | 35,286       |
| 99             | 16,133    | 0,930                      | 0,958        | $-0,072$   | 18,250       |
| 98             | 12,280    | 0,923                      | 0,947        | $-0,210$   | 14,496       |
| 97             | 10,040    | 0,913                      | 0,942        | $-0,237$   | 12,072       |
| 96             | 9,389     | 0,906                      | 0,937        | $-0,256$   | 11,505       |
| 95             | 8,108     | 0,903                      | 0,932        | $-0,272$   | 10,341       |
| 91             | 5,814     | 0,889                      | 0,914        | $-0,356$   | 8,406        |
| 90             | 5,575     | 0,885                      | 0,912        | $-0,367$   | 8,239        |
| 85             | 4,647     | 0,864                      | 0,893        | $-0,430$   | 7,234        |
| 75             | 3,324     | 0,815                      | 0,860        | $-0.567$   | 6,136        |
| 65             | 2,592     | 0,766                      | 0,826        | $-0,668$   | 5,524        |
| 50             | 1,934     | 0,697                      | 0,776        | $-0,819$   | 4,752        |
| 40             | 1,600     | 0,628                      | 0,743        | $-0,969$   | 4,275        |
| 25             | 1,218     | 0,539                      | 0,661        | $-1,200$   | 3,555        |
| 15             | 0,907     | 0,474                      | 0,600        | $-1,442$   | 2,895        |
| 5              | 0,542     | 0,353                      | 0,508        | $-1,867$   | 1,760        |
| Mínimo         | 0,274     | 0,312                      | 0,384        | $-3,920$   | 1,502        |
| Média          | 2,829     | 0,670                      | 0,755        | $-0,930$   | 5,312        |
| <b>Mediana</b> | 1,934     | 0,697                      | 0,776        | $-0,819$   | 4,752        |
| <b>Total</b>   | 803,426   |                            |              |            |              |

**Tabela 3** – Morfometria das depressões potenciais detectadas.

Quanto à elongação da depressão, as características morfométricas referentes à forma da feição aqui utilizadas serviram para eliminar as feições falso-positivas, como aquelas provenientes de ação antrópica, adotando-se o limiar para a elipticidade maior ou igual a 0,2. Quanto menor a elipticidade, mais a depressão assume a forma de círculo. Conforme Silva (2008), as depressões cársticas tendem a ser elípticas, pois a dissolução acompanha a direção da fratura.

Ademais, a circularidade é uma característica de depressões inativas devido à obliteração e consequente infiltração lateral, não sendo fonte de recarga localizada.

Por outro lado, o índice de circularidade maior ou igual a 0,31 que foi estabelecido por Wu et al. (2016) mostrou-se um limiar útil para eliminar aquelas depressões muito alongadas na inspeção supervisionada, pois foi percebido que pertencem a canais de fluxo, e mais comumente valas de origem antrópica que principalmente ocorreram às margens de estradas.

Os índices de circularidade para as depressões situadas tanto na unidade aflorante terrígena quanto na unidade carbonática proporcionalmente estão muito próximos (Figura 10). Porém, a elipticidade indica que as depressões na unidade carbonática aflorante são mais alongadas,

ao passo que são ligeiramente mais profundas.

Este resultado também foi evidenciado ao realizar-se a classificação de Basso et al. (2013) das depressões delimitadas conforme sua elongação (ELG), que é a relação entre o comprimento e a largura de cada depressão (Tabela 4). O índice TWI para toda a área da bacia do Rio Sobrado variou de 1.08 até 22,34. Os valores mais próximos ao mínimo correspondem a cumes de morros e os mais próximos ao máximo à calha da rede de drenagem. Seguindo o mesmo procedimento adotado por Mengistu et al. (2022), o TWI para toda bacia foi classificado em 5 categorias quanto à capacidade de infiltração de água no solo, sendo: de 1,08-5,33 (muito baixo), 5,32- 9,58 (baixo), 9.58-13.84 (moderado), 13,84- 18,09 (alto) e 18,09-22,34 (muito alto).

A figura 11 representa os valores do TWI médio para cada uma das depressões detectadas, indicando que 75% das destas tem potencial de moderado a alto para infiltração no solo, evidenciando que são locais favoráveis para potencial recarga do aquífero subterrâneo.

Foram visitadas dez depressões detectadas, as quais foram escolhidas devido à facilidade de acesso, sendo todas confirmadas como verdadeiras.

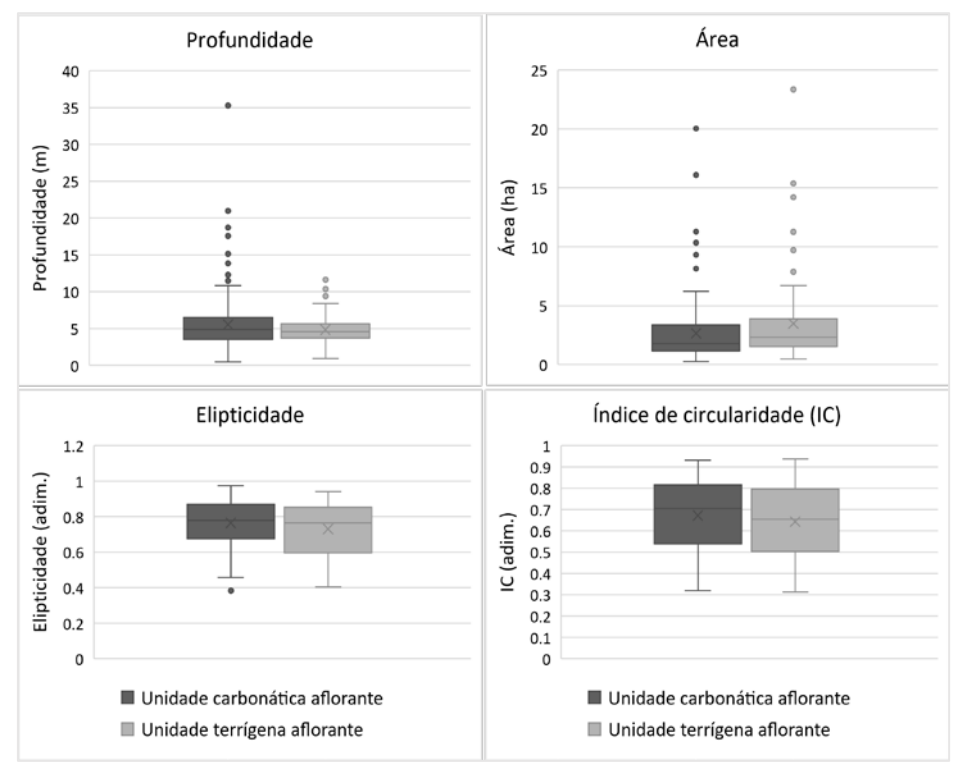

**Figura 10** – Morfometria das depressões detectadas subdivididas por unidade estratigráfica aflorante para a porção da área de estudo correspondente ao Grupo Bambuí.

**Tabela 4** – Classificação do percentual das depressões delimitadas quanto à sua elongação (ELG) e por unidade estratigráfica aflorante do Grupo Bambuí.

| <b>Classificação</b>   | <b>Intervalo</b>          | $\frac{0}{0}$     |                     |  |
|------------------------|---------------------------|-------------------|---------------------|--|
|                        |                           | Unidade terrígena | Unidade Carbonática |  |
| Alongada               | ELG > 1.8                 | 31.08%            | 36.73%              |  |
| Subelípitica           | $1,65 \leq ELG \leq 1,8$  | 10.81%            | 9.69%               |  |
| <b>Elípitica</b>       | $1,21 \leq ELG \leq 1,65$ | 39.19%            | 44.39%              |  |
| Circular e subcircular | $ELG \leq 1,21$           | 18.92%            | 9.18%               |  |

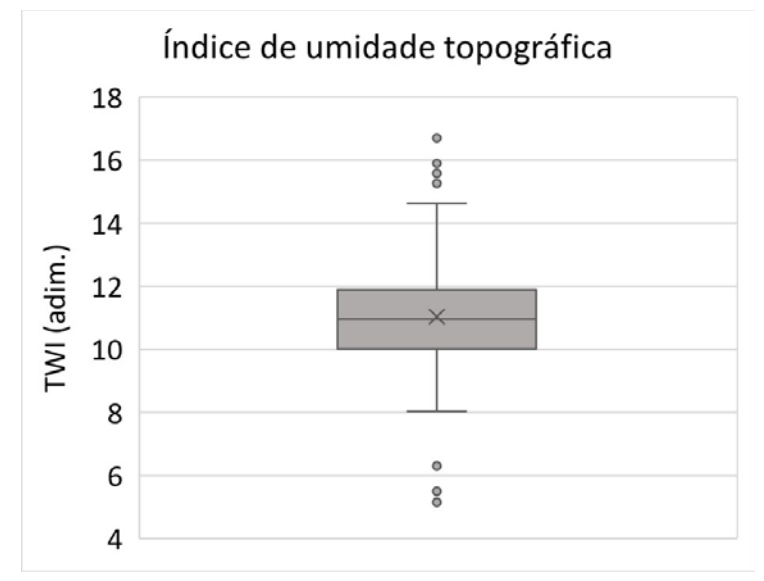

**Figura 11** – Índice de Umidade Topográfica (TWI) médio para cada depressão detectada neste estudo.

A figura 12 apresenta a localização das depressões visitadas, nomeadas de V-01 a V-10. A figura 13 traz registros das depressões V-03, V-05 e V-09. A depressão V-05 tem área de 0,55 ha, possui

uma dolina na qual o solo apresenta-se saturado, apesar de não haver água parada e do registro acontecer ao final do mês de novembro, que é um mês chuvoso. Este fato, associado à presença de

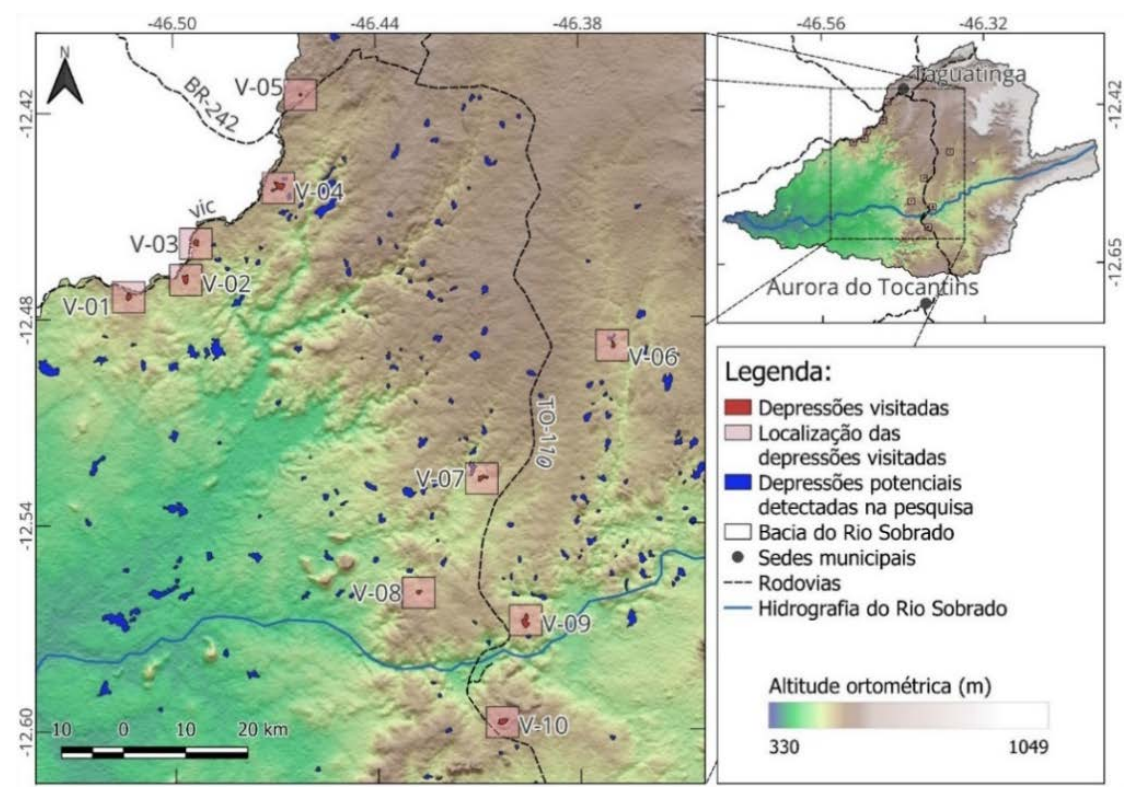

**Figura 12** – Localização das depressões visitadas sobre mapa de relevo sombreado com exagero vertical de 3 x.

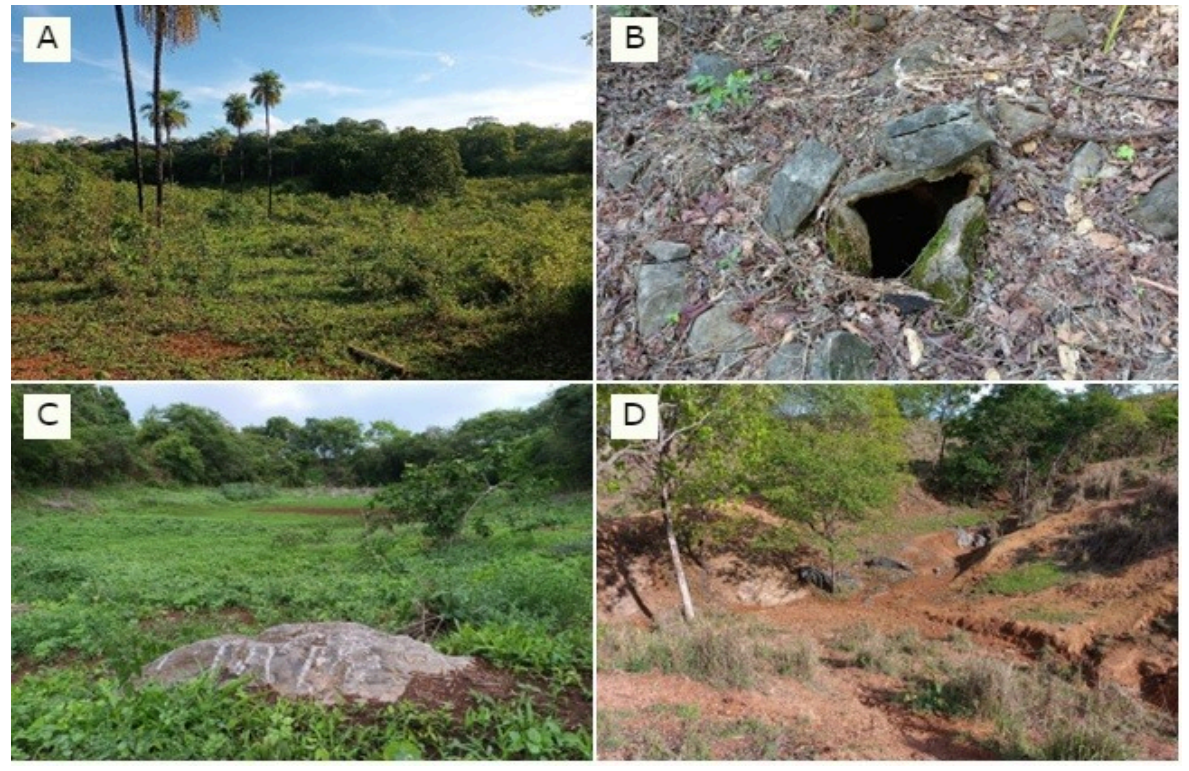

**Figura 13** – Registro de algumas depressões visitadas conforme nomenclatura presente na figura 8: (A) é a depressão V-09, (B) Sumidouro em rocha fraturada da depressão V-09, (C) depressão V-05 e (D) depressão V-03 (Acervo dos autores).

rochas expostas em seu perímetro, indica proximidade a condutos de circulação subterrânea, fazendo que o escoamento autóctone contribua rapidamente para suprir água ao sistema aquifero, sem grandes perdas por evapotranspiração.

A depressão V-09 trata de uma depressão de contato com área de 6,00 ha, apresentando em sua porção principal lapiás e cavernas em rochas

expostas. A descarga do escoamento ocorre no sumidouro em fraturas na rocha, indicado na figura 13.

A depressão V-03 tem área de 2,53 ha e apresenta uma dolina em forma de funil (Ford, 2006), com cerca de 4,5 m de profundidade, com presença de rocha exposta em seu interior e cobertura alógena.

## **CONSIDERAÇÕES FINAIS**

Este estudo buscou identificar potenciais depressões cársticas para a bacia do Rio Sobrado, localizada no sudeste do estado do Tocantins, a partir do método de detecção de depressões pela diferença do MDE bruto e o MDE com falhas preenchidas pelo algoritmo de Jenson & Domingue (1988), e assim subsidiar medições de recarga localizada nestas depressões.

Foi possível identificar e delimitar 299 depressões potenciais na bacia do Rio Sobrado, sendo que destas 270 pertencem ao carste, cobrindo uma área de 803,42 ha. Por outro lado, a baixa resolução e a existência de feições de superfície nos MDE's globais, impediram a identificação de depressões de menor área e profundidade, resultando numa baixa densidade.

A utilização do MDE híbrido derivado da fusão dos MDE's NASA DEM, AW3D30 e Copernicus Glo-30, o qual considerou a menor altitude dentre as células sobrepostas, permitiu identificar 12 depressões que poderiam passar despercebidas quando analisados cada MDE de forma individual.

A utilização dos MDE's globais com resolução de 30 m, para identificação de depressões cársticas de forma remota, quando feita por apenas um MDE, mostrou-se insuficiente, pois ao associar-

- ALVES, L.R F. & MORAIS, F. Caracterização da paisagem cárstica no entorno do Rio Azuis - Tocantins. **ENANPEGE geografia, ciência e política: do pensamento à ação, da ação ao pensamento**, Porto Alegre, p. 9927-9938, 2017.
- ALY JUNIOR, O. **Segurança hídrica no semiárido, recursos hídricos na agropecuária e adaptação às mudanças do clima: serviços ecossistêmicos das águas subterrâneas e aquíferos no Brasil**. São Paulo, p. 195. 2019. Tese (Doutorado) - Instituto de Geociências da Universidade de São Paulo.
- AMARAL, D.G.P. **Análise do comportamento e desempenho hídrico das depressões cársticas da região da APA Carste Lagoa Santa (MG)**. Belo Horizonte, p. 156. 2018. Dissertação (Mestrado em Geologia) - Instituto de Geociências da Universidade Federal de Minas Gerais.
- AMARAL, D.G.P.; VELÁSQUEZ, L.N.M.; RODRIGUES, P.C. Comportamento hídrico das depressões cársticas da região de Lagoa Santa, MG. **Revista águas subterrâneas**, v. 33, n. 2, p. 196-209, 2019.
- ARRAES, T.M. **Proposição de critérios e métodos para delimitação de bacias hidrogeológicas**. Brasília, p. 125. 2008. Dissertação (Mestrado) - Instituto de Geociências, Universidade de Brasília.
- BEVEN, K.J. & KIRKBY, M.J. A physically-based variable contributing area model of basin hydrology. **Hydrology Science Bulletin**, v. 24, n. 1, p. 43-69, 1979.
- BOMFIM, L.F.C. Mapa de domínios/subdomínios hidrogeológicos do Brasil em ambiente SIG: Concepção e metodologia. In: XVI CONGRESSO BRASILEIRO DE ÁGUAS SUBTERRÂNEAS E XVII ENCONTRO NACIONAL DE PERFURADORES DE POÇOS, São Luís, 2010. **Anais**...São Luiz: ABAS, 2010.

se e interseccionar as depressões identificadas por meio dos demais produtos analisados, verificou-se que apenas 13% coincidiram entre si. Portanto, tratando-se de grandes áreas, é sempre recomendável a utilização de mais de um MDE para o procedimento de detecção de depressões.

A utilização de MDE's derivados de interferometria de par de imagens Sentinel-1 IW para delimitação das depressões foi possível devido à existência de inverno e verão bem definidos, o que permitiu selecionar imagens Sentinel-1 ao final do período de estiagem em que ocorre perda significativa da densidade vegetal do cerrado. Isso melhorou a precisão vertical em relação aos MDE's globais utilizados, que associados a sua melhor resolução horizontal, tornaram a delimitação das depressões mais suaves e próximas da realidade de campo.

O índice de umidade topográfica demonstrou que as depressões detectadas têm potencial significativo para recarga localizada.

Por fim, diante da capacidade operacional dos órgãos gestores da região em estudo, sugere-se que pesquisas futuras precisam abordar métodos indiretos precisos para a quantificação dessa recarga em função da variação da precipitação local.

## **REFERÊNCIAS**

- BRAGA, L.T.P.; VELÁSQUEZ, L.N.M; FLEMING, P.M.; RODRIGUES, P.C.H.; SILVA, S.M. Investigação da recarga do tipo localizada nos aquíferos cársticos do Grupo Bambuí em região semi-árida, norte de MG. **Águas Subterrâneas**, p. 1-20, 2010.
- BRAGA, L.T.P.; VELÁSQUEZ, L.N.M; FLEMING, P.M.; RODRIGUES, P.C.H. Recarga do tipo localizada em região semiárida: estudo de caso em dolinas da bacia do Rio Verde Grande, Minas Gerais. **Águas Subterrâneas**, v. 30, n. 2, p. 153- 171, 2016.
- BRAUN, A. DEM **generation with Sentinel-1: Workflow and challenges**. European Space Agency. p. 29. 2021a.
- BRAUN, A. Retrieval of digital elevation models from Sentinel-1 radar data – open applications, techniques, and limitations. **Open Geosciences**, v. 13, n. 1, p. 532-569, 2021b.
- BUARQUE, D.C.; FAN, F.M.; PAZ, A.R.; COLLISCHONN, W. Comparação de métodos para definir direções de escoamento a partir de Modelos Digitais de Elevação. **Revista Brasileira de Recursos Hídricos**, v. 14, n. 2, p. 91-103, 2009.
- CARVALHO, D.F.; MELLO, J.L.P.; SILVA, L.D.B. **Introdução à Hidrologia**. Apostila (IT 115 – Irrigação e Drenagem) - Universidade Federal Rural do Rio de Janeiro. Seropédica, p. 86. 2007.
- CHAUDHURI, D.; SAMAL, A. A simple method for fitting of bounding rectangle to closed regions. **Pattern Recognition**, n. 40, p. 1981 – 1989, 2007.
- CHEN, H.; OGUCHI, T.; WU, P. Morphometric analysis of sinkholes using a semi-automatic approach in Zhijin County, China. **Arabian Journal of Geosciences**, v. 11, n. 412, p. 1-14, 2018.
- CONRAD, O.; BECHTEL, B.; BOCK, M.; DIETRICH, H.; FISCHER, E.; GERLITZ, L.; BÖHNER, J. System for

Automated Geoscientific Analyses (SAGA) v. 2.1.4. **Geosci. Model Dev.**, v. 8, p. 1991–2007, 2015.

- CPRM. **Sistema de Informações de Águas Subterrâneas. SIAGAS**, 2021. Disp. em: <http://siagasweb.cprm.gov.br/ layout/index.php>. Acesso em: 22 Dezembro 2021.
- DAHER, W., PISTRE, S., KNEPPERS, A., BAKALOWICZ, M., & NAJEM, W. Karst and artificial recharge: Theoretical and practical problems A preliminary approach to artificial recharge assessment. **Journal of Hydrology**, v. 408, p. 189-2012, 2011.
- DINIZ, J. A. O. **Proposta metodológica para elaboração de mapas hidrogeológicos**. Recife: CPRM, 2012.
- ESA. Sentinel online (Sentinel-1). **The European Space Agency**, 2014. Disp. em: <https://sentinel.esa.int/web/sentinel/missions/ sentinel-1>. Acesso em: 27 Outubro 2022.
- ESA. Copernicus space component data access. **European Space**  Agency, 2021. Disp. em: <https://spacedata.copernicus.eu/ web/cscda/dataset-details?articleId=394198>. Acesso em: 27 Outubro 2022.
- ESA. SNAP Sentinel Application Platform v 9.0.1. **Science Toolbox Exploitation Platform**, 2022. Disponivel em: <http://step.esa.int/main/snap-9-0-released/>. Acesso em: 01 nov. 2022.
- FERREIRA, C. F.; UAGODA, R. E. S. Um panorama sobre mapeamentos de dolinas no brasil, feições elementares do Carste. **Revista Brasileira de Geografia Física**, v. 13, n. 01, p. 302-321, 2020.
- FORD, D. Jovan Cvijić and the founding of karst geomorphology. **Environmental Geology**, v. 51, p. 675–684, Julho 2006.
- FORD, D. & WILLIAMS, P.W. **Karst hydrogeology and geomorphology**. Chichester: John Wiley & Sons, 2007.
- FRAGOSO, D.G.C.; ULHEIN, A. SANGLARD, J.C.D.; SUCKAU, G.L.; GUERZONI, H.; FARIA, P.H. Geologia dos Grupos Bambuí, Areado e Mata da Corda na folha Presidente Olegário (1:100.000), MG: Registro deposicional do Neoproterozóico ao Neocretáceo da bacia do São Francisco. **Geonomos**, v. 19, n. 1, p. 28-38, 2011.
- FURNANS, J.E. **Topologic Navigation and the Pfafstetter System**. Dissertação (Mestrado em Ciência da Engenharia) - The University of Texas. Austin, p. 214. 2001.
- GDAL. Geospatial data abstraction library. **GDAL Software-**Suite, 2013. Disp. em: <http://www.gdal.org>. Acesso em: 14 Dezembro 2021.
- GHADIMI, M. & ZANGENEHTABAR, S. Assessing suitable locations for the recharge of the Paraw-Bisetun karst aquifer using KARSTLOP model. **Quantitative Geomorphology Research**, v. 8, n. 1, p. 1-15, 2019.
- GODINHO, L.P.S. **Geoespeleologia, geomorfologia e geocronologia do sistema cásrtico de São Desidério, Bahia, Brasil**. Tese (Doutorado em Ciências) - Instituto de Geociências, Universidade de São Paulo. São Paulo, p. 350. 2020.
- GOIÁS. **Plano Estadual de Recursos Hídricos do Estado de Goiás**. Secretaria de Estado de Meio Ambiente, Recursos Hídricos, Infraestrutura, Cidades e Assuntos Metropolitanos. Goiânia, p. 290. 2015.
- GOLDSCHEIDER, N.; CHEN, Z.; AULER, A.S.; BAKALOWICZ, M.; BRODA, S.; DREW, D.; VENI, G. Global distribution of carbonate rocks and karst water resources. **Hydrogeology Journal**, v. 28, p. 1661–1677, 2020.
- GOLDSTEIN, R. M.; WERNER, C. L. Radar interferogram filtering for geophysical applications. **Geophysical research letters**, v. 25, n. 21, p. 4035-4038, 1998.
- GRASS-PROJECT. Geographic ressource analysis support system. **Grass GIS**, 2021. Disp. em: <https://grass.osgeo.org/>. Acesso em: 1 Novembro 2022.
- GUAN, L.; HU, J.; PAN, H.; WU, W.; SUN, Q.; CHEN, S.; FAN, H. Fusion of public DEMs based on sparse representation and adaptive regularization variation model. **ISPRS Journal of Photogrammetry and Remote Sensing**, n. 169, p. 125-134, 2020.
- HARTMANN, A.; GOLDSCHEIDER, N.; WAGENER, T.; LANGE, J.; WEILER, M. Karst water resources in a changing world: Review of hydrological modeling approaches.

**American Geophysical Union**, v. 52, n. 3, p. 218-242, 2014.

- HARTMANN, A.; GLEESON, T.; ROSOLEM, R.; PIANOSI, F.; WADA, Y.; WAGENER, T. A large-scale simulation model to assess karstic groundwater recharge over Europe and the Mediterranean. **Geoscientific Model Development**, v. 8, p. 1729-1746, Junho 2015.
- HAUWERT, N.M. & SHARP, J.M. Measuring autogenic recharge over a karst aquifer utilizing eddy covariance evapotranspiration. **Journal of Water Resource and Protection**, p. 869-879, Junho 2014.
- HUSSIEN, H.M.; YOUSIF, M.; EL SHEIKH, A. Investigation of groundwater occurrences in structurally controlled terrain, based on geological studies and remote sensing data: Wadi El Morra, South Sinai, Egypt. NRIAG **Journal of Astronomy and Geophysics**, v. 9, n. 1, p. 512-531, 2020.
- IBGE. Pedologia 1:250.000. **Instituto Brasileiro de Geografia e Estatística**, 2021. Disp. em: <https://www.ibge.gov.br/ geociencias/informacoes-ambientais/pedologia/10871-pedologia. html?=&t=downloads>. Acesso em: 29 Novembro 2021.
- ICMBIO. Cadastro nacional de informações espeleológicas CNAIE. **Centro Nacional de Pesquisa e Conservação de Cavernas - ICMBIO/CECAV**, 2021. Disp. em: <https://www. icmbio.gov.br/cecav/canie.html>. Acesso em: 25 Abril 2022.
- IGLESIAS, M. & UHLEIN, A. Estratigrafia do Grupo Bambuí e coberturas fanerozóicas no vale do rio São Francisco, norte de Minas Gerais. **Revista Brasileira de Geociências**, v. 39, n. 2, p. 256-266, Junho 2009.
- JAXA. ALOS Global Digital Surface Model ALOS World 3D 30m (AW3D30). **Advanced land Observing Satellite-ALOS**, 2021. Disp. em: <https://www.eorc.jaxa.jp/ALOS/en/dataset/ aw3d30/aw3d30\_e.htm>. Acesso em: 14 Dezembro 2021.
- JAXA/METI. ALOS PALSAR L1.0. **ASF**, 2007. Disp.em: <https://asf.alaska.edu/data-sets/sar-data-sets/alos-palsar/>. Acesso em: 3 Novembro 2022.
- JENSON, S. & DOMINGUE, J. Extracting topographic structure from digital elevation data for geographic information system analysis. **Fotogrammetric Engineering and Remote Sensing**, v. 54, p. 1593-1600, 1988.
- JONES, I.C. & BANNER, J.L. Estimating recharge in a tropical karst aquifer. Water **Resources Research**, v. 36, n. 5, p. 1289- 1299, Maio 2000.
- KAKAVAS, M.; NIKOLAKOPOULOS, K.G.; KYRIOU, A.; ZAGANA, H. Assessment of freely available DSMs for automatic karst feature detection. **Arabian Journal of Geosciences**, v. 11, n. 388, p. 1-14, 2018.
- KARMANN, I. & SÁNCHEZ, L. E. Distribuição das rochas carbonáticas e províncias espeleológicas do Brasil. **Espeleo-Tema**, v. 13, p. 105-167, 1979.
- LEE, S.; WOLBERG, G.; SHIN, S. Scattered data interpolation with Multilevel B-Splines. **IEEE Transactions visualization and computer graphics**, v. 3, n. 3, 1997.
- MACHADO, A.V.L. & YAMAMOTO, C.I. Simulação numérica da injeção de CO2 dissolvido em água em amostras de rochas carbonáticas de reservatório de petróleo. **XX Congresso Brasileiro de Engenharia Química**, Florianópolis, Florianópolis 2014. 1-8.
- MARCHETTI, D.A.B. Rede de drenagem e formas de relevo em três unidades de solo de Piracicaba, SP. **Pesquisa Agropecuária Brasileira**, v. 15, n. 3, p. 349-358, 1980.
- MARCUZZO, F.F.N. & GOULARTE, E.R.P. Caracterização do ano hidrológico e mapeamento espacial das chuvas nos períodos úmido e seco do estado do Tocantins. **Revista Brasileira de Geografia Física**, v. 6, n. 1, p. 091-099, 2013.
- MARTÍNEZ, M.I. **Estratigrafia e tectônica do Grupo Bambuí no norte do estado de Minas Gerais**. Belo Horizonte, p. 147. 2007. Dissertação (Mestrado em Geologia) - Instituto de Geociências, Universidade Federal de Minas Gerais.
- MELATI, M.D. & MARCUZZO, F.F.N. Modelos digitais de elevação na delimitação automática das sub bacias do rio Taquari Antas no Rio Grande do Sul. In: ANAIS DO XVII SIMPÓSIO BRASILEIRO DE SENSORIAMENTO REMOTO -

SBSR, João Pessoa, Abril 2015. **Anais**...João Pessoa: INPE, 2015, 360-367.

- MENGISTU, T.D. CHANG, S.W.; KIM, Li-H.; CHUNG, Il-M. Determination of potential aquifer recharge zones using geospatial techniques for proxy data of gilgel gibe catchment, Ethiopia. **Water**, v. 14, n. 1362, p. 1-19, 2022.
- MIRAKI, S.; ZANGANEH, S.H.; CHAPI, K.; SINGH, V.P.; SHIZARDI, A.; SHAHABI, H.; PHM, B.T. Mapping groundwater potential using a novel hybrid intelligence approach. **Water Resources Management**, 2019, v. 33, p. 281–302.
- MORAIS, F. Panorama da espeleologia no estado do Tocantins. In: MORAIS, F. **Contribuições à Geografia Física do estado do Tocantins**. 1ª. ed. Goiânia: Kelps, 2011. Cap. IV, p. 87-111.
- NASA JPL. NASADEM Merged DEM Global 1 arc second V001, distributed by NASA EOSDIS Land Processes DAAC. **USGS**, 2020. Disp. em: <https://doi.org/10.5067/MEaSUREs/NASA DEM/NASADEM\_HGT.001>. Acesso em: 23 Setembro 2022.
- PETER, H. et al. Sentinel-1A First precise orbit determination results. **Advances in Space Research**, v. 60, n. 5, p. 879-892, 2017. Disp. em: <https://www.sciencedirect.com/science/arti cle/pii/S0273117717303794>. Acesso em: 1 Novembro 2022.
- PORSANI, J.L. & FONTES, S.L. O método magnetotelúrico aplicado à bacia do São Francisco, Minas Gerais. **Brazilian Journal of Geophysics**, v. 19, n. 2, 2001.
- QGIS. Geographic Information System. Open Source Geospatial Foundation Project. **QGIS Association**, 2021. Disp. em: <http://qgis.osgeo.org>. Acesso em: 1 Novembro 2022.
- RINDERER, M.; MEERVELD, H.J.; SEIBERT, J. Topographic controls on shallow groundwater levels in a steep, prealpine catchment: When are the TWI assumptions valid? **Water Resources Research**, v. 50, p. 6067-6080, 2014.
- ROSE, M.D. Sinkhole flooding and aquifer recharge in arid to dry sub-humid regions: A systematic review in the perspective of climate change. **Hydrology**, v. 9, n. 25, 2022.
- SAMPAIO, T.V.M.; RODRIGUES, T.L.; GONÇALVES, J.E. Acurácia vertical de modelos digitais de elevação produzidos com diferentes resoluções espaciais, áreas de abrangência e, processos de geração – caso de estudo para o estado do Paraná - BR. **Ra'e Ga (o espaço geográfico em análise)**, v. 53, p. 161-181, 2022.
- SANTANA, H.M.D.P. & LACERDA, M.P.C. Solos representativos do estado do Tocantins sob vegetação natural do Cerrado. In: **I**X SIMPÓSIO NACIONAL CERRADO E II SIMPÓSIO INTERNACIONAL SAVANAS TROPICAIS, Brasília, 2008. **Anais** ...Brasília: p. 1-7.
- SAURO, U. Closed depressions in karst areas. In: WHITE, W. B.; CULVER, D. C.; PIPAN, T. **Encyclopedia of Caves**. 2ª. ed. New York: Elsevier, 2012. p. 140-155.
- SCHEIBER, R. & MOREIRA, A. Coregistration of interferometric SAR images using.**IEEE transactions on geoscience and remote sensing**, v. 38, n. 5, p. 2179-21191, 2000.
- SEPLAN. **Atlas do Tocantins: subsídios ao planejamento da gestão territorial**. Secretaria do Planejamento e da Modernização da Gestão Pública. Palmas, p. 80. 2012.
- SILVA, A. B. Hidrogeologia de meios cársticos. In: FEITOSA, F. A. C. **Hidrogeologia conceitos e aplicações**. 3ª. ed. Rio de janeiro: CPRM-LABHID, 2008. Cap. 3.3, p. 153-174.
- SILVA, E.M.S.; CANGIANO, M.R.; CUNHA, L.S.; GUIGUER, N. Condicionantes para elaboração de um modelo conceitual hidrogeológico da sub-bacia do Ribeirão Rodeador, bacia do rio Descoberto/DF, como ferramenta para a gestão integrada de recursos hídricos. **Revista Brasileira de Geografia Física**, v. 12, n. 4, p. 1635-1648, 2019.
- SILVA, F.F. & MORAIS, F. Índice de perturbações ambientais em áreas cársticas do estado do Tocantins – primeira aplicação no Brasil. **Revista Brasileira de Geografia Física**, v. 09, n. 03, p. 766-777, 2016.
- SNAPHU. SNAPHU: Statistical-Cost, Network-Flow Algorithm for Phase Unwrapping. **Stanford Radar Interferometry Research Group**, 2021. Disp. em: <https://web.stanford.edu/ group/radar/softwareandlinks/sw/snaphu/>. Acesso em: 01

Novembro 2022.

- SØRENSEN, R.; ZINKO, U.; SEIBERT, J. On the calculation of the topographic wetness index: evaluation of different methods based on field observations. **Hydrology and earth system sciences**, v. 10, p. 101–112, 2006.
- SOUZA, J.D. **Carta Geológica do Brasil ao Milionésimo: Brasília: folha SD.23**. RIGeo - Repositório Institucional de Geociências - CPRM, 2004. Disp. em: <https://rigeo.cprm.gov.br/ xmlui/handle/doc/2385?show=full>. Acesso em: 14 Setembro 2022.
- SOUZA, R.M.; FORMIGA, K.T.M.; VEIGA, A.M. Caracterização morfométrica e delimitação da bacia hidrográfica do Córrego Samambaia – GO a partir de dados do SRTM. **Anais XVI Simpósio Brasileiro de Sensoriamento Remoto - SBSR, Foz do Iguaçu**, Abril 2013. 5880-5887.
- SRINIVASAN, R. r.fill.dir Filters and generates a depressionless elevation map and a flow direction map from a given elevation raster map. **GRASS GIS**, 2021. Disp. em: <https://grass.osgeo.org/grass78/manuals/r.fill.dir.html>. Acesso em: 14 Dezembro 2021.

- STRAHLER, A.N. Hypsometric analysis of erosional topography. **Geological Society of America Bulletin**, n. 63, p. 111-1141, 1952.
- STRUCKMEIER, W.F. & MARGAT, J. Hydrogeological maps a guide and a standard legend. **International contribuitions to hydrogeology**, Hannover, v. 17, 1995.
- TEIXEIRA, P.; GONÇALVES, E. **As águas subterrâneas**. Ebook: Escrytos, 2014.
- TEODORO, M.I.; VELÁSQUEZ, L.N.M.; FLEMING, P.M.; PAULA, R.S.; SOUZA, R.T.; DOI, B.M. Hidrodinâmica do sistema aquífero cárstico Bambuí, com uso de traçadores corantes, na região de Lagoa Santa, Minas Gerais. **Águas Subterrâneas**, v. 33, n. 4, p. 392-406, 2019.
- THORNTWAITE, C.W. An approach toward a rational classification of climate. **Geographical Review**, New York, n. 1, p. 55-94, 1948.
- TIAN, Y.; LEI, S.; BIAN, Z.; LU, J.; ZHANG, S.; FANG, J. Improving the accuracy of open source Digital Elevation Models with multi scale fusion and a slope position-based linear regression method. **Remote Sensing**, v. 10, n. 1861, p. 1-22, 2018.
- TOCANTINS. **Relatório Final do Contrato 156/99. Secretaria de Recursos Hídricos e Meio Ambiente**. Palmas, p. 291. 2010.
- TOCANTINS. **Elaboração do Plano Estadual de Recursos Hídricos do Tocantins**. Secretaria de Meio Ambiente e Desenvolvimento Sustentável-SEMADES. Palmas, p. 2011. 2011.
- TURPAUD, P.; ZINI, L.; RAVBAR, N.; CUCCHI, F.; PETRIC, M.; URBANC, J. Development of a protocol for the karst water source protection zoning: Application to the classical karst region (NE Italy and SW Slovenia). **Water Resources Management**, n. 32, p. 1953-1968, 2018.
- WEISS, A.D. **Topographic position and landforms analysis**. Poster de apresentação - ESRI User Conference. San Diego, p. 1. 2001.
- WOKAM. **World Karst Aquifer Map (WHY MAP WOKAM)**. BGR Productcenter, 2017. Disp. em: <https:// produktcenter.bgr.de/terraCatalog/OpenSearch.do?search=473 d851c4694-4050-a37f-ee421170eca8&type=/Query/Open Search.do>. Acesso em: 17 Fevereiro 2022.
- WU, Q.; DENG, C.; CHEN, Z. Automated delineation of karst sinkholes from LiDAR-derived digital elevation models. **Geomorphology**, n. 266, p. 1-10, 2016.
- YAGUE-MARTINEZ, N.; DE ZAN, F.; PRATS-IRAOLA. Coregistration of interferometric stacks of sentinel-1 TOPS data. **IEEE geoscience and remote sensing lett**ers, v. 14, n. 7, p. 1002 - 1006, 2017.

*Submetido em 17 de fevereiro de 2023 Aceito para publicação em 18 de abril de 2023*

# **APÊNDICE A**

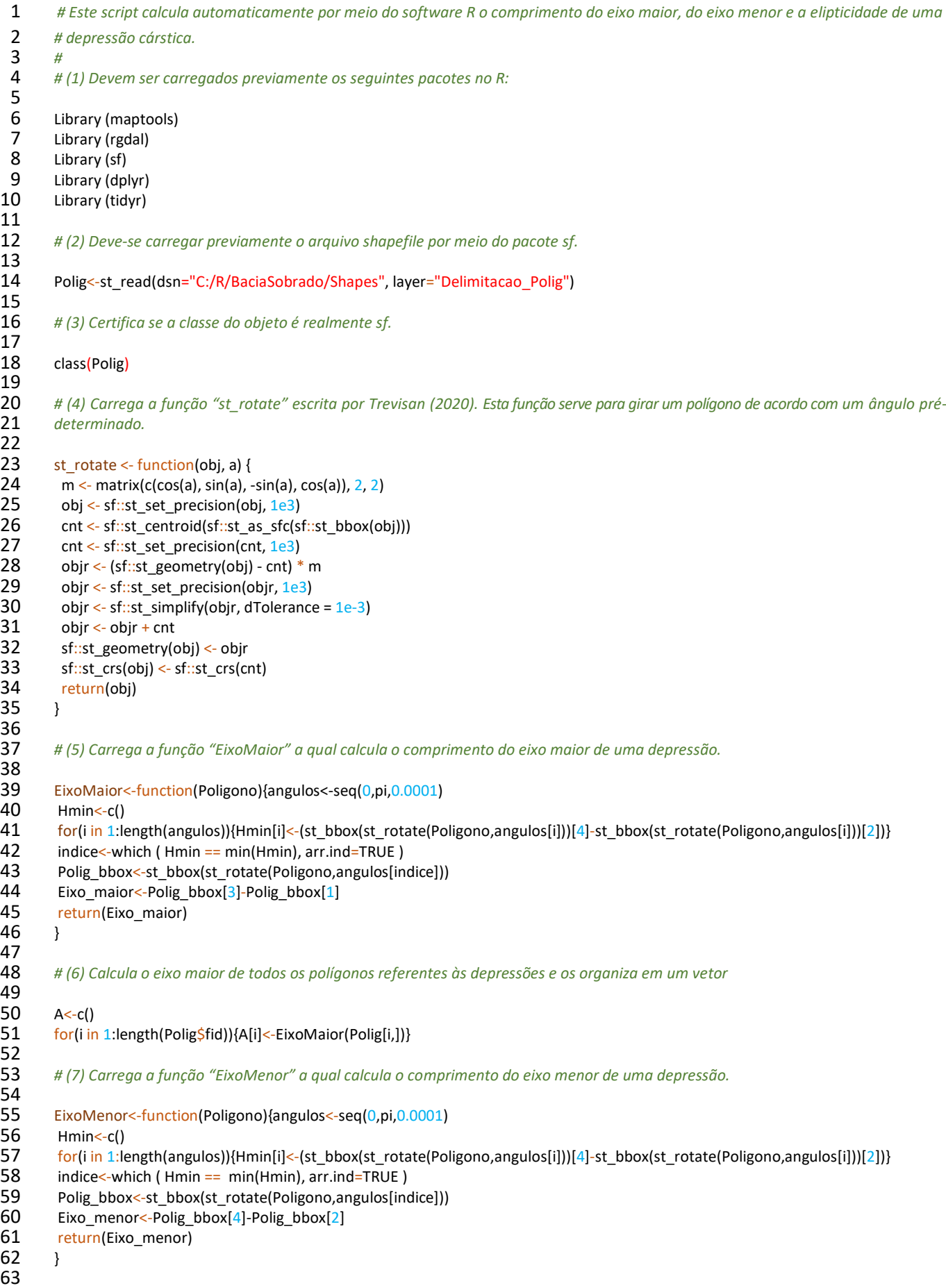

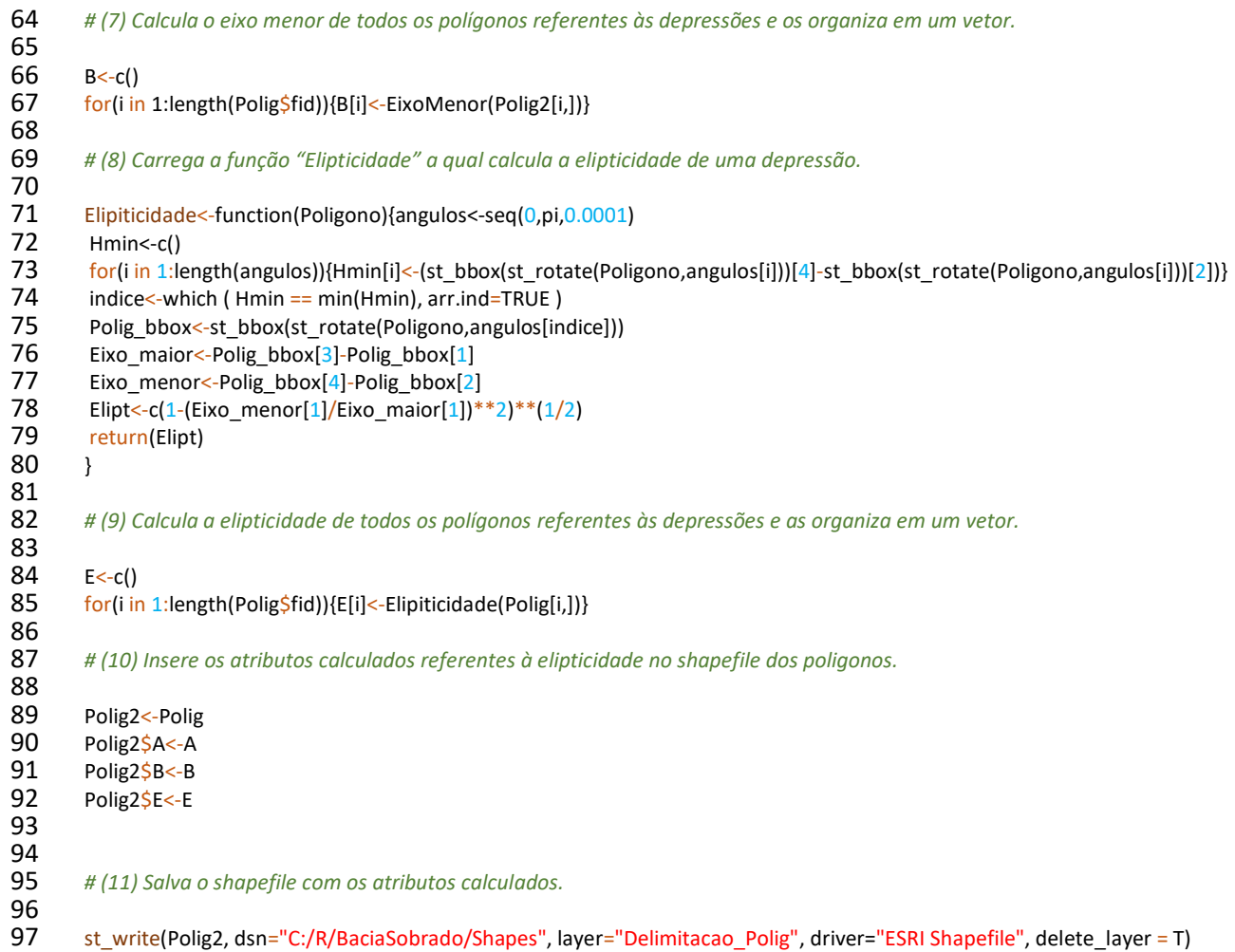